*Universidad del Bío-Bío. Sistema de Bibliotecas – Chile* 

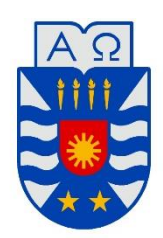

**UNIVERSIDAD DEL BÍO-BÍO** 

FACULTAD DE INGENIERÍA DEPTO. INGENIERÍA ELÉCTRICA Y ELECTRÓNICA

# "DISEÑO DE UN HORNO DE INDUCCIÓN MAGNETICA"

Leonardo Jesús Garay Garay

SEMINARIO PARA OPTAR AL TÍTULO DE INGENIERO DE EJECUCIÓN EN ELECTRÓNICA

> CONCEPCIÓN – CHILE 2017

*Universidad del Bío-Bío. Sistema de Bibliotecas – Chile* 

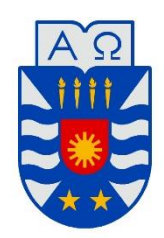

**UNIVERSIDAD DEL BÍO-BÍO** 

FACULTAD DE INGENIERÍA DEPTO. INGENIERÍA ELÉCTRICA Y ELECTRÓNICA

# "DISEÑO DE UN HORNO DE INDUCCIÓN MAGNETICA"

Leonardo Jesús Garay Garay

GUSTAVO SANHUEZA GARRIDO JOHN CORREA TOLOZA PABLO SÁEZ SRAIN

# ÍNDICE

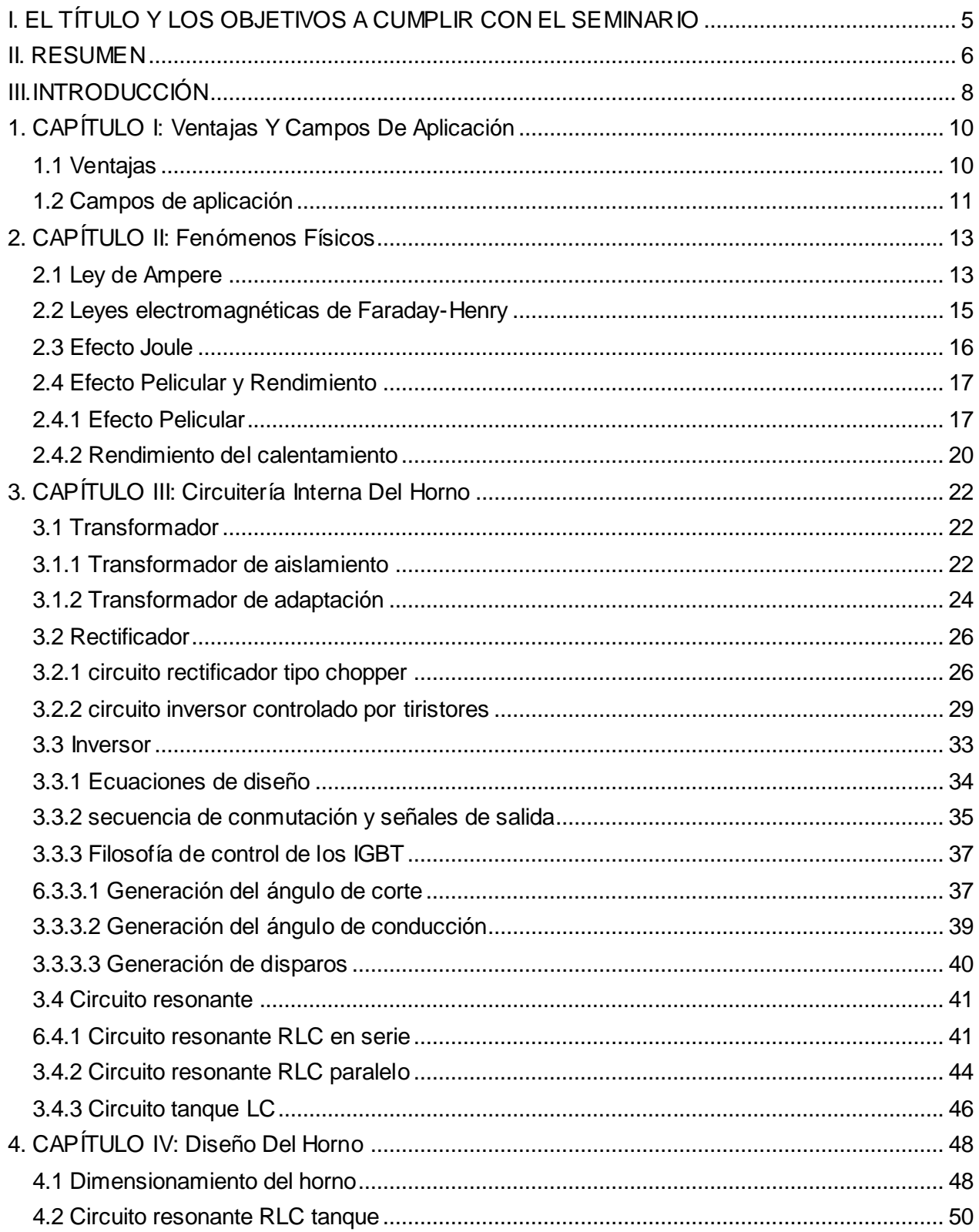

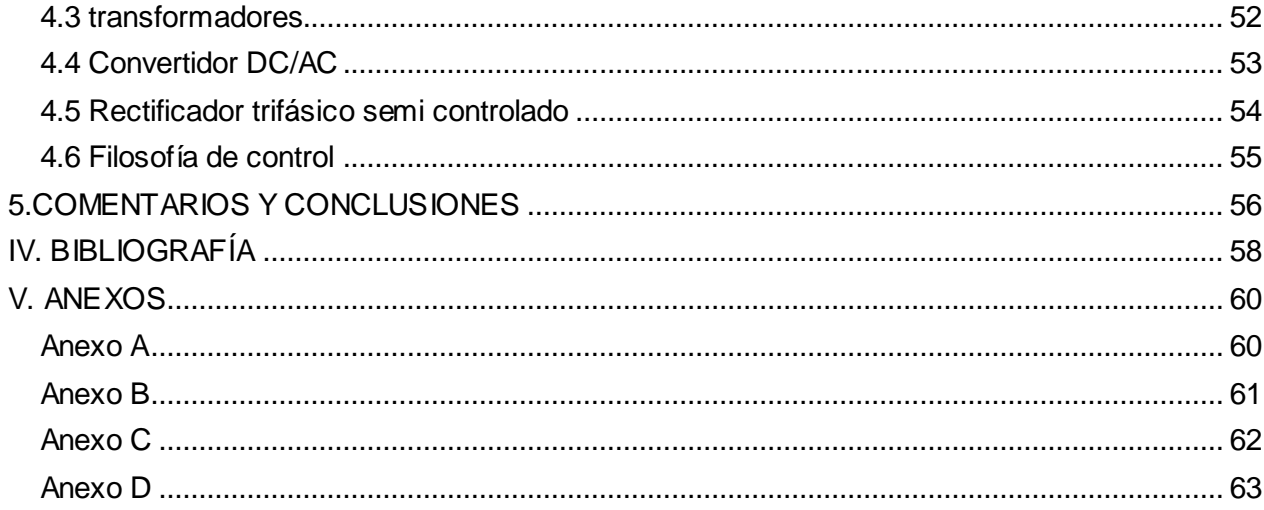

# <span id="page-4-0"></span>**I. EL TÍTULO Y LOS OBJETIVOS A CUMPLIR CON EL SEMINARIO**

**TÍTULO**: Diseño de un horno de inducción magnética.

**Objetivo general:** Investigar sobre el funcionamiento de un horno de inducción magnética, logrando comprender los fenómenos físicos que están involucrados, recopilando y organizando la información disponible de forma que sea agradable al lector. Además, diseñar uno que funcione de forma óptima, para aplicaciones industriales, de modo que este trabajo sirva para futuras investigaciones y diseños.

# **Objetivos específicos:**

- Estudiar las leyes electromagnéticas de Faraday- Henry aplicadas en un horno.
- Estudiar el efecto Joule.
- Estudiar sobre el efecto pelicular.
- Investigar sobre las ventajas y aplicaciones.
- Investigar sobre la circuitería de un horno de inducción magnética.
- Diseñar la circuitería más relevante de un horno.

#### <span id="page-5-0"></span>**II. RESUMEN**

Hace algunos años atrás (1990) el calentamiento por inducción era una alternativa poco viable, ya que el horno de combustibles fósiles era más económico, sin embargo, con el transcurso del tiempo la electricidad ha mantenido su valor a diferencia del petróleo que ha presentado alzas significativas. Por otra parte, los elementos electrónicos cada vez son más sofisticados permitiendo así un mejor rendimiento de este tipo de equipos.

En el siguiente trabajo se presenta toda la teoría necesaria para entender el funcionamiento de un horno de inducción. En el primer apartado, se muestran los distintos campos de aplicación horno, sus ventajas y los fenómenos físicos que rigen a este artefacto.

El segundo apartado trata sobre la circuitería necesaria para un calentamiento por inducción, se incluye el análisis del circuito resonante, donde se analiza su respuesta en frecuencia, curvas de transferencia, ecuaciones y distintas variantes, con el fin de seleccionar el indicado para la aplicación que se desee, luego se analizan los posibles transformadores que se pueden agregar al circuito, en esta sección se destacan los trafos de aislación y adaptación. Se estudia el funcionamiento de un inversor tipo puente H controlado por IGBT, se explica en detalle la filosofía de control y formas de onda que este produce. También se analizan dos tipos de fuente de corriente continua controladas, un rectificador tipo chopper y otro semicontrolado por Tiristores, al igual que el inversor se explica en detalle el funcionamiento de la filosofía de control de estas fuentes. Finalmente se analiza el tipo de control que regirá a este sistema, a este se le denomina control de potencia, es el encargado de sintonizar la frecuencia de resonancia del circuito resonante con la frecuencia del convertidor DC/AC y se encarga de regular la corriente necesaria para llevar a cabo la tarea deseada.

En el último apartado de este trabajo se da a conocer una serie de pasos a seguir para el correcto diseño de un caldero, se analiza el tipo de material, la cantidad de potencia eléctrica necesaria y la frecuencia de trabajo para el posterior diseño eléctrico. Con estos datos se procede a diseñar el circuito resonante, el conversor DC/AC y la fuente de corriente.

Dada la complejidad del tema, es que se ha planificado llevar a cabo el proyecto en tres etapas. La primera consistente en la realización de la ingeniería básica, en esta se comparó un horno de inducción frente a un horno resistivo, se analizó de una forma bastante esencial los distintos circuitos necesarios. La etapa actual, tiene por objetivo plantar los cimientos para una posterior construcción del horno, por ello se aborda de forma detallada los distintos principios físicos y los circuitos involucrados en el tema. La última etapa tiene como objetivo un diseño más elaborado, de tal forma que se pueda simular y construir con un fin industrial.

#### <span id="page-7-0"></span>**III.INTRODUCCIÓN**

Actualmente existen muchas industrias que siguen utilizando hornos que trabajan a base de combustibles fósiles, los cuales desperdician energía en distintas etapas del proceso. Para comenzar, se debe elevar la temperatura del horno antes de depositar la pieza en su interior; por otro lado, no se puede calentar solo la pieza que se desea tratar, desperdiciando así energía en calentar el ambiente lo que conlleva a que su rendimiento sea bajo; otras desventajas son: el tiempo que tarda por lo general son elevados; cantidad de recursos humanos que estos necesitan y las horas de mantención.

En el pasado la producción de calor por medio de corrientes parasitas era indeseada en algunos procesos, pero con el paso del tiempo se demostró que se podía sacar provecho de dichas perdidas. Debido a que todos los materiales conductores de electricidad presentan una oposición al flujo de cargas, estos se calientan por Efecto Joule, de esta forma no sería descabellado pensar en hacer un horno que funcione a base de corrientes parasitas. Resolviendo así alguno de los problemas antes mencionados: se podría calentar solo la pieza, ya que al inducir corrientes parasitas en esta, se calienta por efecto Joule y ya no sería necesario calentar el horno antes de comenzar a usarlo. En cuanto a las horas humanas desperdiciadas en mantención no son necesarias, debido a que la oxidación es menor. Finalmente, los tiempos se pueden reducir considerablemente, pensando incluso en tiempos instantáneos, puesto que, estos solo dependen de la cantidad de potencia de la que se dispone.

El siguiente informe consta de cuatro capítulos, los que se detallan a continuación:

Capítulo I, este apartado trata sobre las ventajas y campos de aplicación, en los que se puede desempeñar un horno de inducción.

Capítulo II, fenómenos físicos: en este capítulo se explican tres leyes que son fundamentales para el funcionamiento del horno, la primera es la inducción magnética o ley de Faraday-Henry, esta incluye formulas y relaciones matemáticas. El segundo fenómeno es el efecto Joule, que también está descrito por relaciones matemáticas. El tercero es el efecto piel o también conocido como efecto pelicular con diagramas y gráficos que explican el fenómeno. Además, se presentan los campos de aplicaciones y ventajas.

Capítulo III, circuitería interna del horno, en este capítulo se presenta la teoría detallada del rectificador, inversor, circuito resonante y el sistema de control.

Capítulo IV, diseño del horno, se detalla un diseño completo de la circuitería del horno para que genere una determinada potencia a una cierta frecuencia.

# <span id="page-9-0"></span>**1. CAPÍTULO I: Ventajas Y Campos De Aplicación**

En el siguiente apartado, se presentan una serie de ventajas que posee el horno de inducción por sobre los otros. Además, se muestra una tabla con las posibles aplicaciones en las cuales se puede desempeñar, de esta forma se logra comprender las áreas donde este horno se puede implementar conociendo a cabalidad los beneficios que traerá a las industrias. A continuación, se muestra un listado con las principales ventajas:

#### <span id="page-9-1"></span>**1.1 Ventajas**

- Tiempo de calentamiento de corta duración y funcionamiento instantáneo.
- Gastos de mantención por repuestos y H.H reducidas.
- Personal de operación reducida y adaptable a cualquier ritmo de producción.
- No contamina la atmósfera de los lugares de trabajo.
- Calidad uniforme del producto terminado.
- Mínima descarburación de los aceros
- Oxidación mínima y por lo tanto mayor duración de los revestimientos de las bobinas y estampas
- Consumo de energía proporcional al peso de material calentado.

#### <span id="page-10-0"></span>**1.2 Campos de aplicación**

Están orientados a la metalurgia en procesos de calentamiento para forjado, soldaduras, tratamiento térmico y fusión en metales conductores ferrosos, sus aleaciones y no ferrosos y sus aleaciones, por ejemplo: aluminio, cobre, magnesio, titanio, etc.

Siendo los más importantes:

- a.- Forjado de : Barras **Lingotes** Extremos de Barra Tubos y cañerías Otros productos
- b.- Moldeado de : Planchas Barras **Lingotes** Extremos de Barra Tubos y cañerías Otros productos
- c.- Laminado de barras : Planchas Barras **Lingotes Perfiles**
- d.- Normalizado de : Barras **Perfiles** Tubos y cañerías Otros productos
- e.- Tratamiento térmico de : Planchas **Barras** Extremos de Barra Tubos y cañerías

Otros productos

Otros productos como: Engranajes

**Herramientas** Ejes Llantas de ruedas Piezas para la industria automotriz, etc.

- f.- Soldadura de : Perfiles Tubos y cañerías Otros productos
- g.- Fusión de metales : Ferroso y sus aleaciones No ferrosos y sus aleaciones

#### <span id="page-12-0"></span>**2. CAPÍTULO II: Fenómenos Físicos**

El siguiente capítulo explica una serie de fenómenos físicos presentes en las distintas etapas del caldero de inducción que permitirán comprender de mejor manera su funcionamiento. Al conocer las leyes físicas implicadas en el horno se puede aprovechar de mejor forma los recursos de los que se dispone, para así diseñar uno lo más eficiente posible adaptándose a las necesidades requeridas.

#### <span id="page-12-1"></span>**2.1 Ley de Ampere**

Según lo anunciado por el investigador, al hacer pasar una determinada corriente eléctrica por un conductor, este produce un campo magnético en él, ahora si ese conductor es un enrollado de alambre, también conocido como bobina, este flujo magnético se ve multiplicado por la cantidad de vueltas que este posee.

Este campo magnético tiene la siguiente forma:

$$
Ni = \oint \vec{B} dl = Bl (2.1)
$$

Donde:

N: Número de vueltas

i: Corriente

B: Campo magnético

dl: Diferencial de longitud

En las siguientes imágenes se puede apreciar la distribución del campo magnético en un conductor y en un bobinado de alambre.

*Universidad del Bío-Bío. Sistema de Bibliotecas – Chile* 

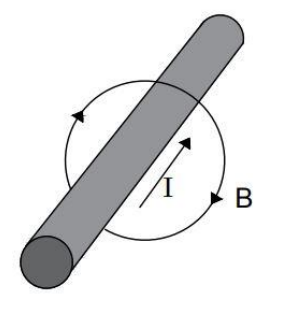

**Figura N°2.1**: C*ampo magnético producido en un conductor.*

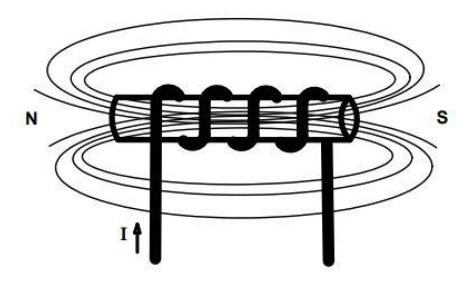

**Figura N°2.2**: C*ampo magnético producido en un solenoide.*

#### <span id="page-14-0"></span>**2.2 Leyes electromagnéticas de Faraday-Henry**

Tras el descubrimiento de Oersted donde explica que una corriente eléctrica produce un campo magnético, lo más lógico era investigar si el magnetismo producía electricidad. De esto se encargó el señor Faraday en Londres, a su vez, el señor Henry en Nueva York se hacia la misma pregunta. Finalmente, tras varios experimentos Faraday logró llegar a la conclusión de que un campo magnético estático no produce una corriente en un circuito cerrado. En cambio, cuando se somete el mismo circuito a un campo magnético variable, este produce una fuerza electromotriz (f.e.m.) la cual es proporcional e inversa a la rapidez con que cambia el campo. El hecho de que sea inversa quiere decir que ese voltaje se opone al flujo que lo produce.

$$
fem = -\frac{d\varphi}{dt}[V] \text{ (2.2)}
$$

Ahora si está misma ley la aplicamos a un solenoide se tiene lo siguiente:

$$
fem = -N\frac{d\varphi}{dt}\left[V\right] \text{ (2.3)}
$$

Donde:

fem: Fuerza electromotriz N: Número de espiras do: Diferencial de flujo magnético dt: Diferencial de tiempo

El ejemplo más claro de este principio es el transformador eléctrico, que se muestra en la siguiente figura:

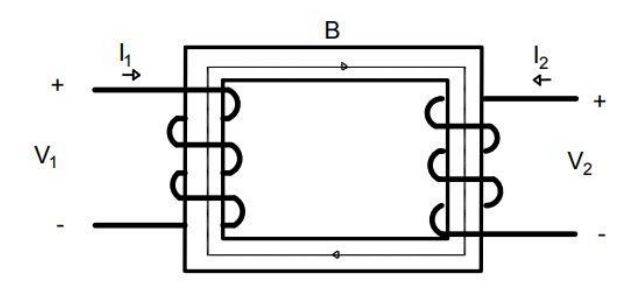

**Figura N°2.3**: *Transformador Eléctrico.*

#### <span id="page-15-0"></span>**2.3 Efecto Joule**

Según el físico este fenómeno consistente en: Al atravesar una corriente a través de un material conductor, este opone una cierta resistencia a dicho flujo, lo que se debe a que los electrones chocan con las moléculas y consecuentemente se eleva la temperatura. El calor producido es proporcional al producto del cuadrado de la corriente por la resistencia del material. La figura (2.4) muestra gráficamente este fenómeno.

Si esta ley se aplica en las corrientes parasitas que pueden aparecer producto de inducción magnética se tiene la siguiente ecuación:

$$
P=i_f{}^2R~[w]~(2.4)
$$

Donde:

P: Potencia eléctrica

I<sup>f</sup> : Corriente parasita

R: Resistencia eléctrica

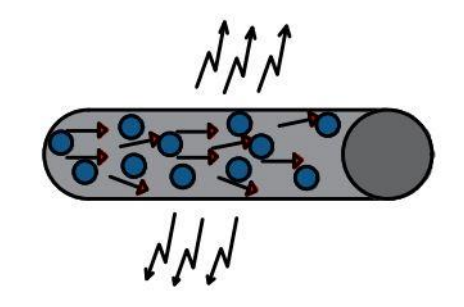

**Figura N°2.4**: *Conductor emitiendo calor por Efecto Joule*

**Nota:** los puntos azules representan las moléculas, las flechas en el interior del conductor el flujo de electrones y las flechas que salen del conductor el calor que este produce.

#### <span id="page-16-0"></span>**2.4 Efecto Pelicular y Rendimiento**

#### <span id="page-16-1"></span>**2.4.1 Efecto Pelicular**

Los fenómenos físicos que intervienen en el calentamiento de una pieza metálica cilíndrica, dentro de un campo electromagnético alterno dan como resultado que se produzca una distribución de campo tal que las capas interiores de la pieza presentan una impedancia más elevada que las capas exteriores, por lo que las corrientes inducidas en la pieza son mayores en la superficie que en el interior a lo que se le llama efecto pelicular. Este es utilizado cuando se necesita calentar sólo las capas superficiales a un espesor mucho menor que el diámetro de la pieza. Como se representa en la figura (2.5), donde los puntos representan la distribución de corriente en el material.

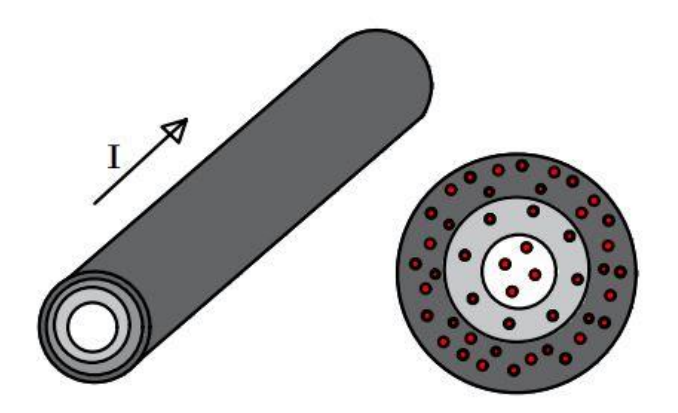

**Figura N°2.5**: *Representación del efecto pelicular en un conductor.*

Graficando este fenómeno, se puede visualizar la distribución de la densidad corriente  $(i)$ , que disminuye desde el exterior hacia el interior según la siguiente función exponencial:

$$
i(x) = i_0 e^{-x/\delta}
$$
 (2.5)

Donde:

- $(i_0)$ : Densidad de corriente en la superficie de la pieza.
- $(x)$ : Distancia desde esta superficie hasta el punto del interior.
- $(\delta)$ : Profundidad de penetración

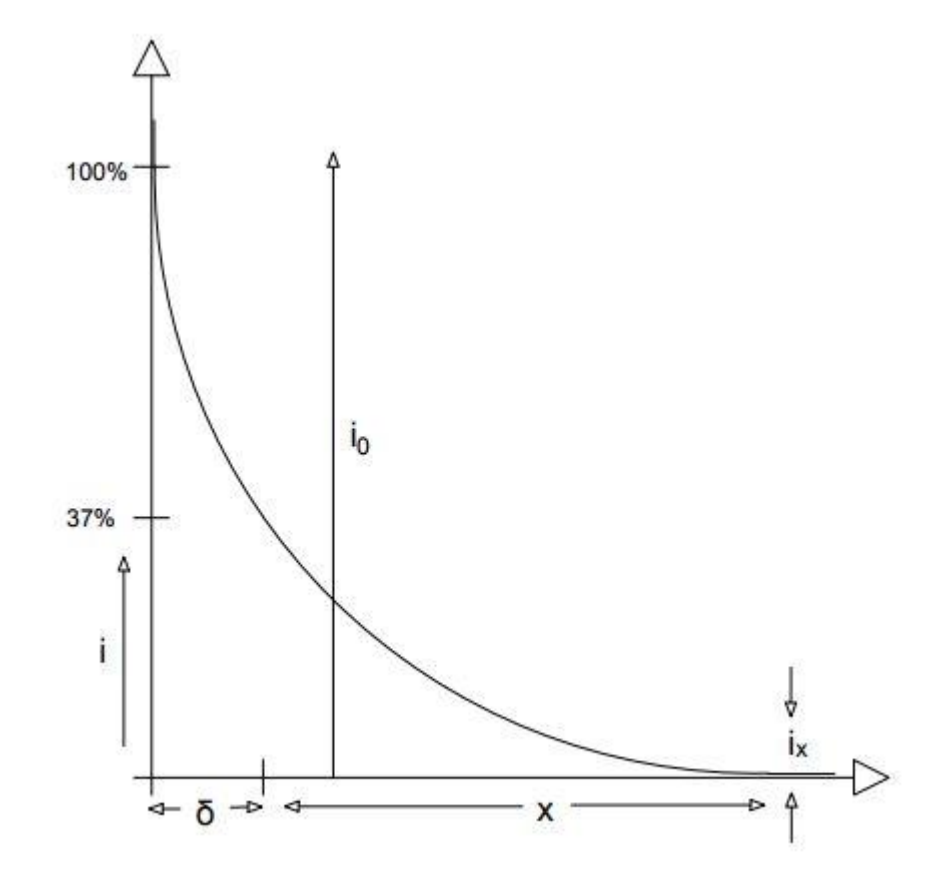

**Figura N°2.6**: Grafico de la ecuación 2.5

Efecto Pelicular:

 $(x)$ : Distancia entre un punto interior de la pieza que se va a tratar y la superficie de ésta.

 $(i)$ : Densidad de corriente.

 $(\delta)$ : Profundidad de penetración.

 $(i_0)$ : Densidad de corriente en la superficie de la pieza.

 $(i_x)$ : Densidad de corriente de un punto genérico de la pieza, situado a una distancia x de la superficie.

A partir de las ecuaciones de Maxwell se deduce para la profundidad de penetración que:

$$
d = 503 \sqrt{\frac{p}{\mu f}} \quad [mm]. (2.6)
$$

Donde:

(p): Relatividad eléctrica en  $mm^2/m$ .

 $(f)$ : Frecuencia en Hz.

 $(\mu)$ : Permeabilidad magnética relativa.

Los valores de  $(p)$  y  $(\mu)$  dependen de las características del material y es la variación de la frecuencia la que permite modificar la profundidad de penetración en la pieza de trabajo.

Graficando la distribución de la densidad de energía  $(\omega)$  producida por efecto joule en función de la distancia a la superficie, se observa que el 86,5% de toda la energía suministrada a la pieza que se está tratando de transformar en energía calorífica en una capa exterior de espesor  $(d)$ , y que solamente un 13,5% se transforma en calor en la parte restante, de esto se deduce que la potencia absorbida (P) depende de la relación existente entre el diámetro de la pieza (d) y la profundidad de penetración  $(\delta)$ .

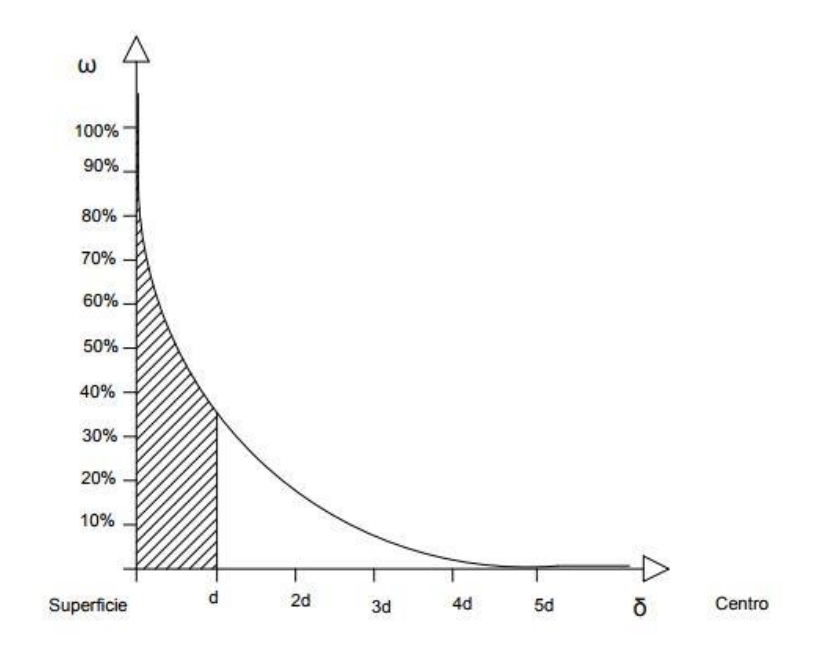

**Figura N°2.7**: Distribución de la energía*.*

#### <span id="page-19-0"></span>**2.4.2 Rendimiento del calentamiento**

La potencia absorbida por la unidad de superficie del lingote se expresa por la fórmula:

$$
P = B_0^2 \frac{P}{\delta} \phi \left[\frac{\omega}{m^2}\right] (2.7)
$$

Donde:

 $B_0$ : Campo de bobina (A/m).

(P): Resistividad eléctrica del acero ( $\Omega x$  m).

 $(\delta)$ : Profundidad de penetración (m).

 $(\phi)$ : Factor de resistividad.

El factor de resistividad sin dimensión que se traduce en la eficacia del calentamiento es la función de la sección de la barra y de la profundidad de penetración:

Para el caso de barras circulares:

$$
\phi = f\left(\frac{r\sqrt{2}}{\delta}\right) (2.8)
$$

 $(r)$ : Radio m.m.

 $(f)$ : Frecuencia Hz.

Para conseguir un buen rendimiento del inductor de calentamiento se debe elegir una frecuencia que permita una profundidad de penetración adecuada al diámetro de la barra o pieza a procesar; esto permite también disminuir el valor de la potencia y alcanzar temperaturas más homogéneas en el interior de la barra cilíndrica.

Es recomendable en todo caso, para diámetros pequeños, usar una frecuencia menor a la óptima a pesar de que esto determina un consumo de energía mayor, ya que los gastos de instalación son apreciablemente menores.

Una solución racional para calentar piezas en proceso continuo es utilizar dos inductores colocados en serie, uno de los cuales generalmente trabaja a frecuencia de la red y otro a media frecuencia. El primero da un precalentamiento y el segundo permite el calentamiento final del material.

20

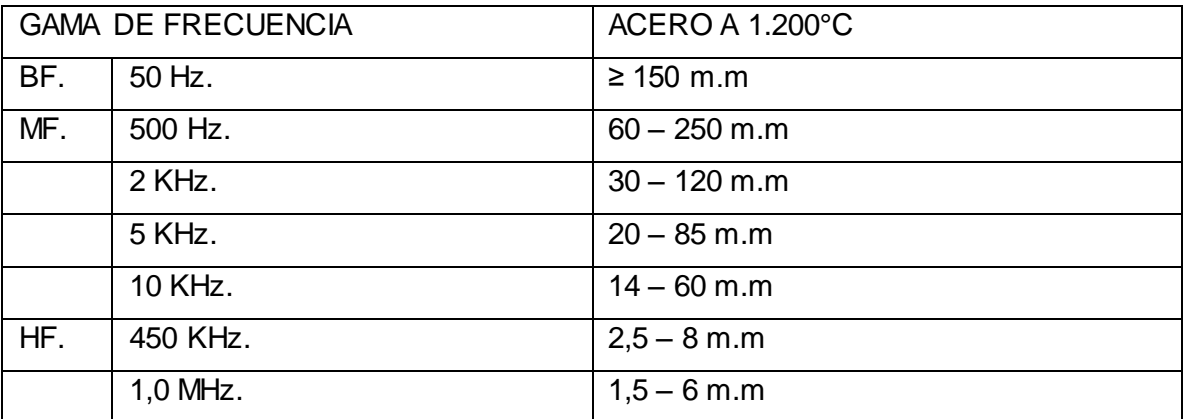

**Tabla N°2.1**: Profundidad de penetración de distintas frecuencias a una misma potencia.

**Nota:** De la tabla podemos concluir que a mayor frecuencia la profundidad de penetración es menor, pero si mantenemos la potencia eléctrica constante este proceso será más rápido. Por lo que debe existir un compromiso entre penetración y potencia para lograr una eficiencia óptima.

## <span id="page-21-0"></span>**3. CAPÍTULO III: Circuitería Interna Del Horno**

En el siguiente apartado de la investigación se estudian los distintos circuitos que conforman el sistema, con el detalle necesario para un posterior diseño. Se incluye una serie de circuitos que cumplen funciones similares, pero tienen distintas propiedades con el fin de elegir el más adecuado según la necesidad del diseño.

#### <span id="page-21-1"></span>**3.1 Transformador**

La necesidad de usar un transformador proviene de manipular las potencias tanto activa como reactiva, con el fin de simplificar los circuitos y disminuir costos, en esta sección se detalla el funcionamiento de los trafos ubicados en distintas etapas del proceso y como estos influyen en las potencias.

#### <span id="page-21-2"></span>**3.1.1 Transformador de aislamiento**

Esta función tiene una doble aplicación, la primera, es para para manejar únicamente la potencia activa del circuito resonante, por esta razón también se llaman transformadores de activa. Por otra parte, sirve de aislamiento galvánico entre el circuito resonante y el inversor, en el caso de que una persona toque accidentalmente la bobina de inducción.

Para aprovechar aún más este transformador se puede diseñar de tal forma que ayude a la adaptación del voltaje y la corriente en el circuito resonante.

La siguiente imagen muestra el esquema del transformador:

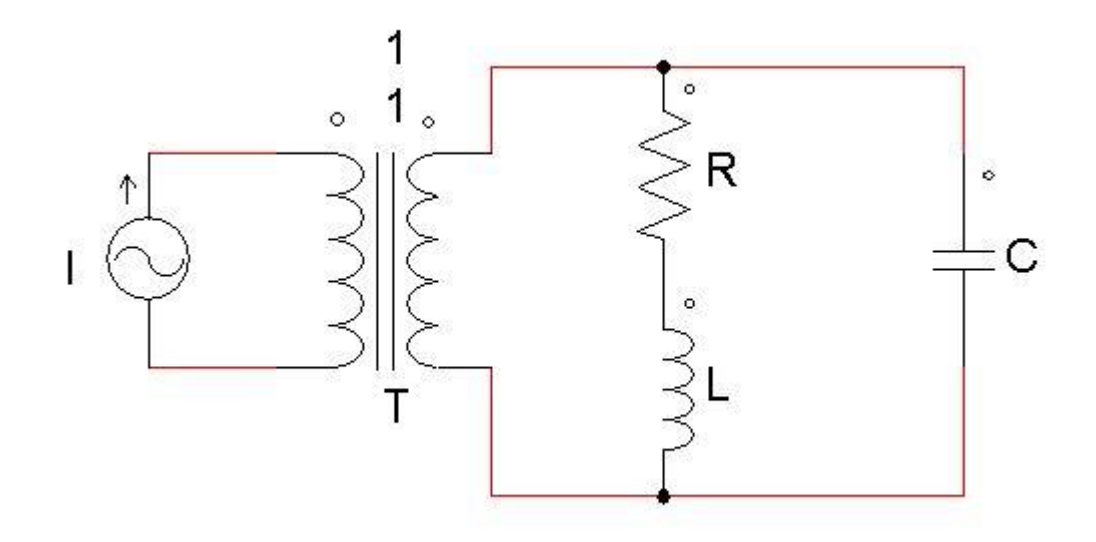

**Figura N°3.1**: *Transformador de aislamiento.*

La corriente se comporta de la siguiente forma:

 $i_L = NQi[A]$  (3.1)

Donde:

$$
i_L
$$
: corriente en la carga

N: vueltas en el primario

Q: factor de calidad

#### <span id="page-23-0"></span>**3.1.2 Transformador de adaptación**

Este tipo de transformador se conecta entre el condensador y la bobina, como su nombre lo dice sirve para adaptar la impedancia total del circuito resonante, de esta forma también maneja la potencia reactiva, por lo que se puede llamar transformador reactivo.

Para el diseño de este tipo de transformadores se debe tener en cuenta el elevado valor de las corrientes reactivas. Para circuitos resonantes paralelo el valor de la corriente de primario es Q veces la corriente que ataca al resonante por lo que debe diseñarse con secciones de cobre adecuadas para elevadas corrientes [1]. El diagrama del circuito se muestra en la siguiente figura:

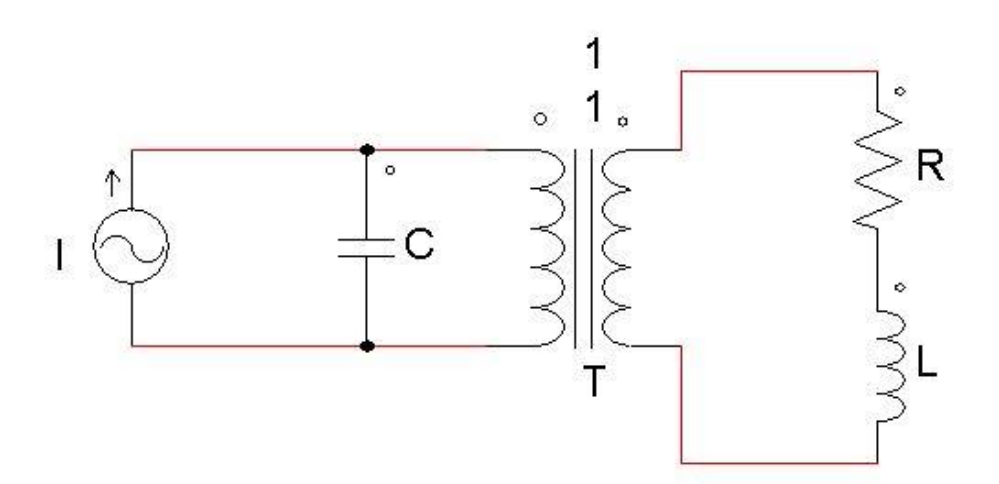

**Figura N°3.2**: *Transformador de adaptación.*

Las ecuaciones de voltaje, corriente e impedancia se muestran a continuación:

$$
i_L = NQi[A] \text{ (3.2)}
$$

$$
v_0 = \frac{v}{N} [V] \text{ (3.3)}
$$

$$
L_1 = N^2 L[H] \text{ (3.4)}
$$

 $R_1 = N^2 R_{eq}[\Omega]$  (3.5)

Donde:

 $i_L$ : corriente en la carga

N: número de vueltas en el primario

 $v_0$ : voltaje en la carga

- v: voltaje en el condensador
- $L_1$ : inductancia reflejada en el primario

 $R_1$ : resistencia reflejada en el primario

#### <span id="page-25-0"></span>**3.2 Rectificador**

El circuito rectificador también conocido como convertidor AC/DC es un circuito que permite transformar voltajes alternos en continuos, con la ayuda de un filtro inductivo adecuado se puede suavizar la curva punzante que este genera, convirtiéndolo así en una fuente de tensión casi ideal. Sin embargo, existe una forma donde podemos controlar la tensión para así convertir está fuente en una fuente de corriente controlada. En el siguiente apartado se analizan dos opciones de fuentes de corrientes; la primera es un circuito tipo chopper, el cual regula la corriente mediante la correcta conmutación del switch. La segunda opción, un circuito tipo puente H controlado por tiristores, que se controla mediante el ángulo de disparo Alpha.

#### <span id="page-25-1"></span>**3.2.1 circuito rectificador tipo chopper**

El voltaje entregado a la salida del circuito chopper queda dado por la siguiente ecuación:

$$
V_{ch}=dV_{DC}[V]\ (3.6)
$$

Donde:

 $V_{ch}$ : voltaje a la salida del chopper

 $V_{DC}$ : voltaje a la salida del rectificador

d: ciclo de trabajo del chopper.

La ecuación que define el voltaje continuo a la salida del rectificador queda representada por la siguiente ecuación:

$$
V_{DC}=\frac{3\sqrt{2}}{\pi}V_{ll}[V]\ (3.7)
$$

Donde:

 $V_{DC}$ : voltaje a la salida del rectificador

 $V_{ll}$ : voltaje entre línea trifásico

En teoría este tipo de circuito puede funcionar como fuente de corriente incluso a resistencia nula, esto se cumple cuando este esté trabajando en frecuencias muy distantes a la de resonancia. En este caso es necesario agregar un circuito de protección ante cortocircuitos. Evidentemente el circuito chopper va a manejar varias decenas de kilo watts, por lo que necesariamente el switch tiene que ser un BJT tipo Darlington o algún tipo de IGBT.

El circuito propuesto se muestra en la siguiente figura:

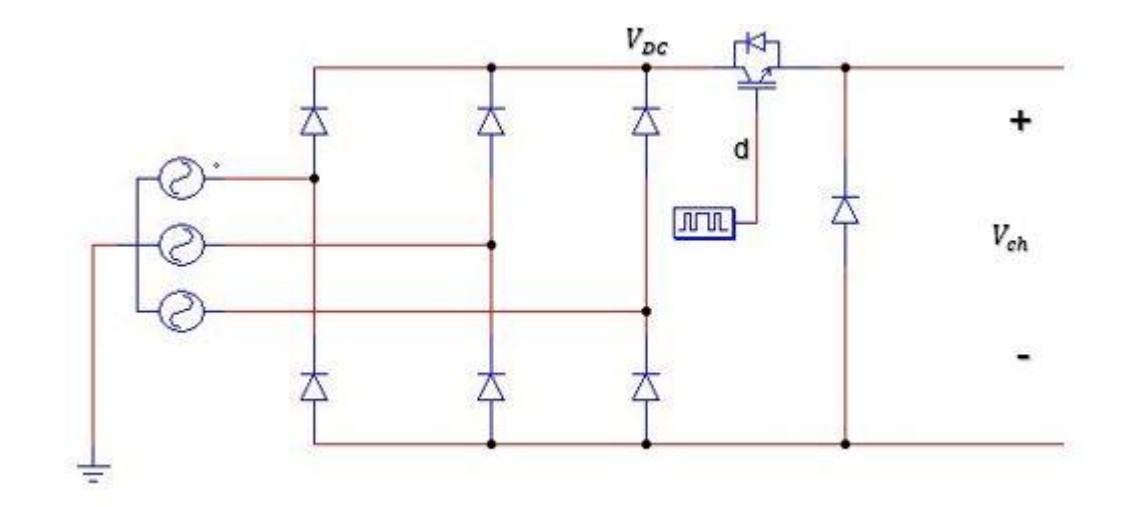

**Figura N°3.3**: *Rectificador tipo chopper.*

#### <span id="page-28-0"></span>**3.2.2 circuito inversor controlado por tiristores**

Otro circuito útil para esta aplicación puede ser un circuito rectificador controlado por tiristores, de esta forma se puede aumentar el rendimiento del sistema, consecuentemente aumenta la complejidad, ya que ahora son 6 los swichets a controlar. Por otra parte, este circuito permite manejar potencias mucho mayores.

El voltaje de salida tiene la siguiente forma:

$$
V_{DC1}=\frac{3\sqrt{2}}{\pi}V_{ll}\cos(\alpha)\left[V\right](3.8)
$$

Donde:

 $V_{DC1}$ : voltaje a la salida del rectificador  $V_{ll}$ : voltaje entre líneas trifásico α: ángulo de disparo de los tiristores

El circuito inversor controlado por tiristores se muestra a continuación:

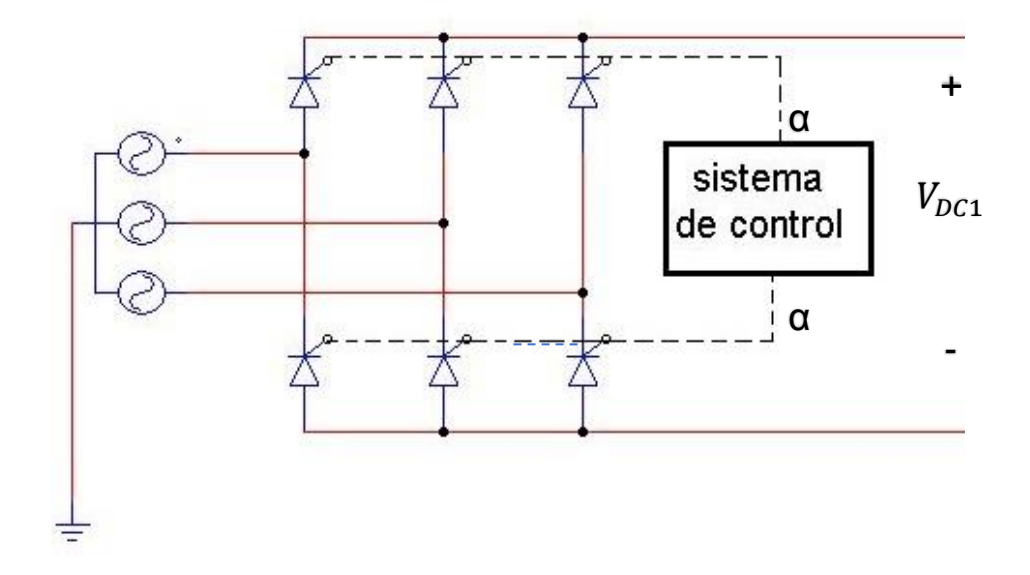

**Figura N°3.4**: *Rectificador controlado por tiristores.*

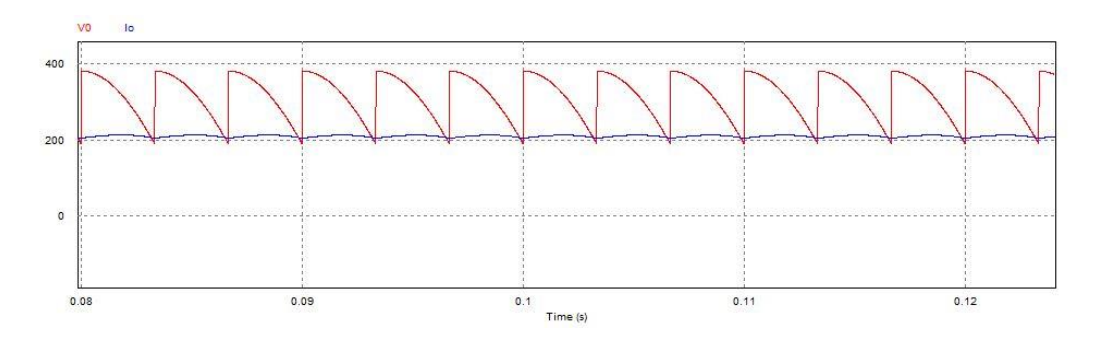

En los siguientes gráficos se muestran algunas formas de onda a distintos ángulos de disparo:

**Figura N°3.5**: *salida del rectificador para ángulo Alpha igual a 30°.*

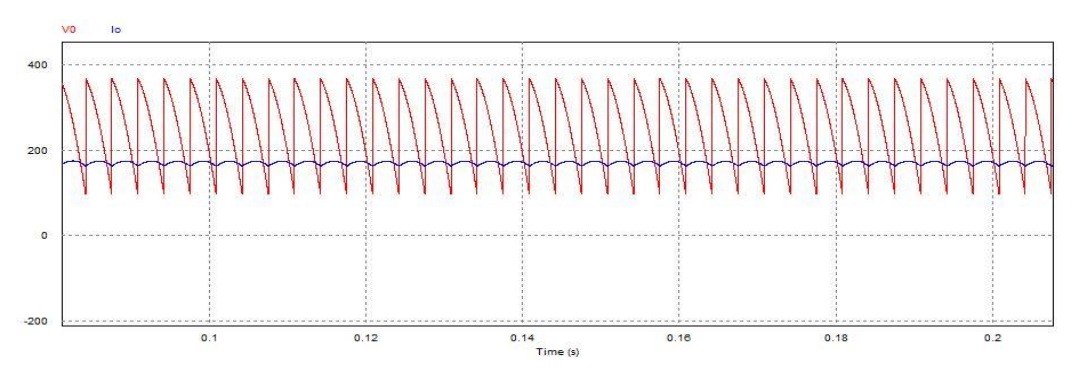

**Figura N°3.6**: *salida del rectificador para ángulo Alpha igual a 45°.*

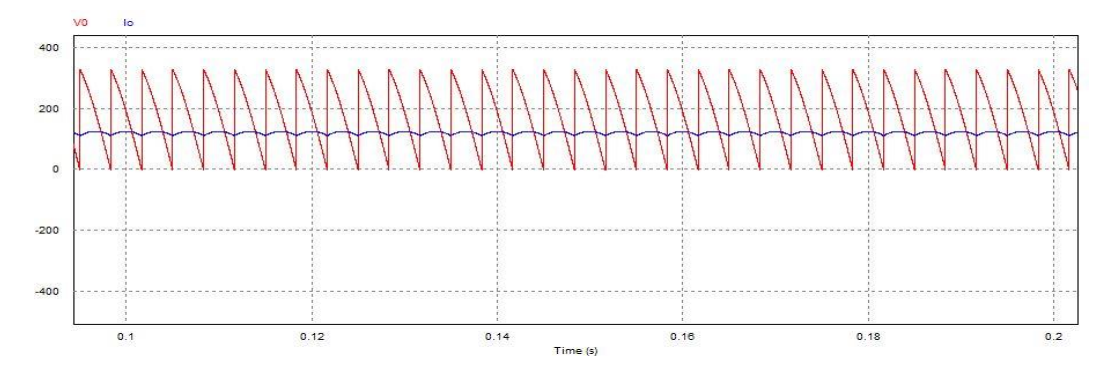

**Figura N°3.7**: *salida del rectificador para ángulo Alpha igual a 60°.*

**Nota:** De los gráficos se concluye que a medida que aumenta el ángulo de disparo disminuye el voltaje, de esta forma se puede controlar la potencia activa que finalmente llega a la bobina.

Una ventaja de esta fuente de corriente por sobre la anterior es que no necesita de un circuito adicional para posibles cortocircuitos, por el hecho de que puede llevar su voltaje de salida a cero, para un alfa de 90° y para un ángulo α superior, se pueden obtener voltajes negativos transitoriamente, permitiendo así un apagado de emergencia del sistema.

El circuito chopper tiene en principio únicamente un componente controlado, por lo que la complejidad del sistema de control es baja comparada con la del circuito rectificador trifásico semicontrolado, en el que se sincronizan los disparos de sus seis tiristores. Sin embargo, la complejidad del montaje de los componentes de potencia de un circuito chopper es mayor que las del rectificador controlado, sobre todo si tenemos en cuenta la inclusión del circuito auxiliar de limitación de corriente, necesario para trabajar lejos de la frecuencia de resonancia o en cortocircuito. Un adecuado estudio de costes no llevaría a concluir que para generadores de potencia inferior a 25 kW la solución del circuito chopper es viable, mientras que el rectificador totalmente controlado es más adecuado para potencias mayores de 25 kW [1].

#### <span id="page-32-0"></span>**3.3 Inversor**

En cuanto al circuito que transforma la corriente continua, proveniente del rectificador, en alterna nuevamente, pero de frecuencia distinta a la de la red trifásica se denomina inversor o convertidor DC/AC. En este caso se usa un inversor tipo Puente H, ya que se dispone de una fuente de corriente controlada unipolar. A continuación, se muestra el circuito:

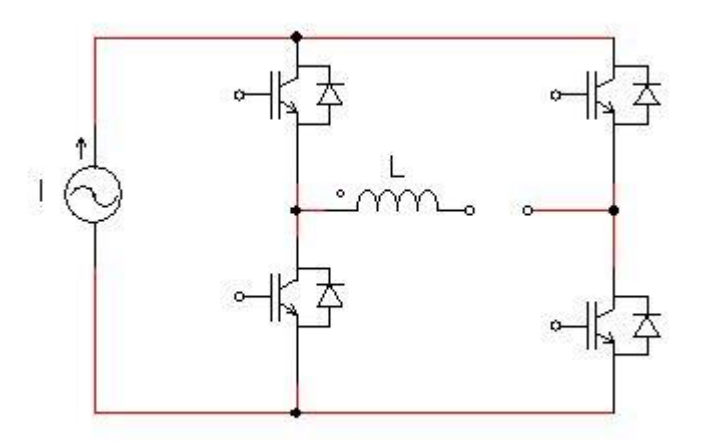

**Figura N°3.8**: *Inversor controlado por IGBT.*

**Nota:** Se decide solo investigar los inversores controlados por IGBT dado que es lo más usado en la industrial manufacturera de hornos de inducción.

#### <span id="page-33-0"></span>**3.3.1 Ecuaciones de diseño**

Debido a que se usará una carga resonante en paralelo y este funciona como un filtro pasa banda alta, se considera solo el primer armónico:

$$
I_{rms} = \frac{\pi V d}{2\sqrt{2}R_0 cos^2 \varphi} = \frac{4I_d}{\pi \sqrt{2}} [A] (3.9)
$$

de la ecuación anterior se deduce:

$$
I_d = \frac{\pi^2 V_d}{8R_0 \cos^2 \varphi} \text{ [A] (3.10)}
$$

Por lo tanto, la potencia se puede obtener como:

$$
P = I_{rms}V_{rms}cos\varphi
$$
 [W] (3.11)

Donde:

Id: Corriente continua Vd: Voltaje continuo Ro: Carga resistiva Irms: Corriente eficaz Vrms: Voltaje eficaz Coso: Factor de potencia

#### <span id="page-34-0"></span>**3.3.2 secuencia de conmutación y señales de salida**

Para obtener las secuencias de conmutación, se analiza el sistema como si fuera un sistema digital, donde los switches se toman en estado on – off, la siguiente tabla muestra la secuencia para lograr una señal alterna durante un periodo de señal.

**Tabla N°3.1**: *Secuencia de los switches.*

| $SW1-3$ | $SW2-4$ |
|---------|---------|
|         | O       |
|         |         |

Para una mayor simplicidad se agrupa el conjunto de switches 1-3 y 2-4, de esta forma se tiene solo dos opciones de funcionamiento, ya que las otras dos producen cortocircuitos. El 1 representa el par de interruptores encendido y el 0, cuando estos están apagados. En el siguiente grafico se puede apreciar los disparos de los IGBT:

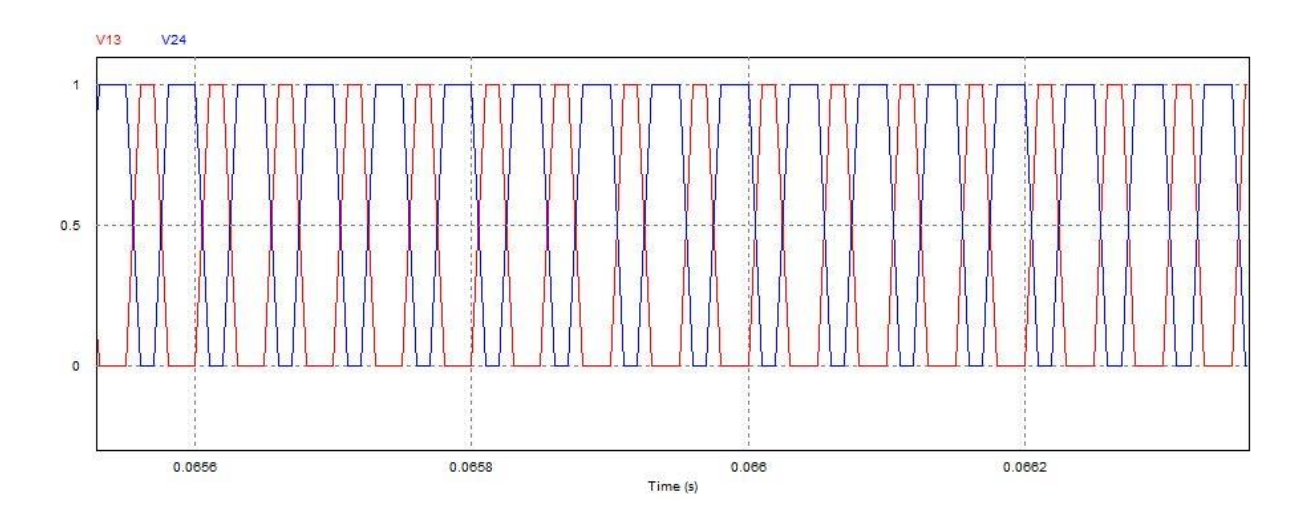

**Figura N°3.9**: *Disparos de los transistores.*

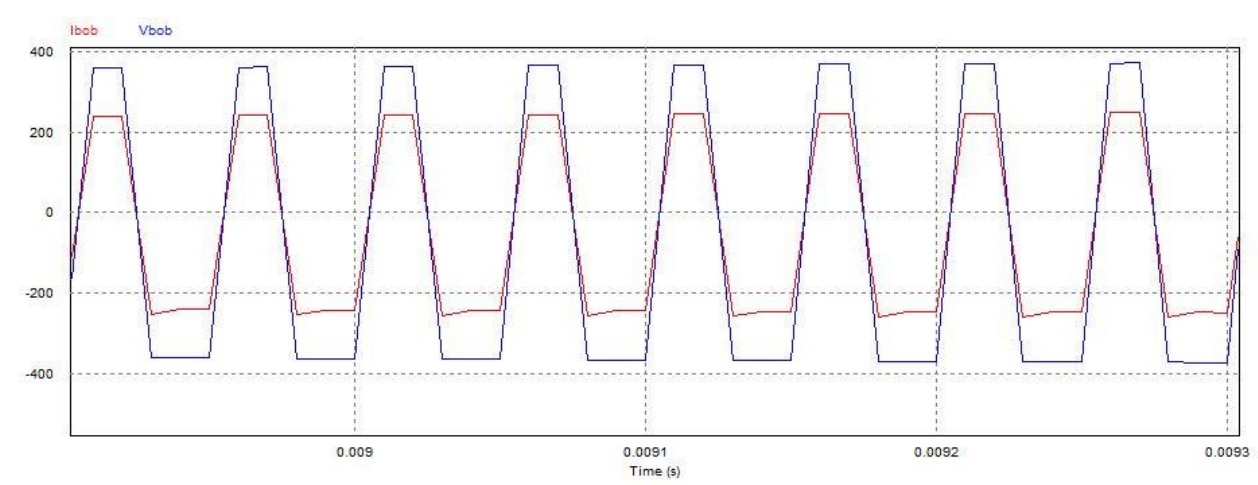

A continuación, se muestra la señal de salida del inversor:

**Figura N°3.10**: Salida de corriente y voltaje del inversor*.*

**Nota:** La salida se obtuvo de la simulación del inversor con una carga RLC con las mismas características que posee el diseño, notar que la corriente y el voltaje se mantienen en fase por lo que el circuito se mantiene en resonancia.

#### <span id="page-36-0"></span>**3.3.3 Filosofía de control de los IGBT**

Para lograr una sincronía entre la frecuencia natural del circuito resonante y la frecuencia producida por el puente, es necesario realimentar el sistema en dos circuitos distintos, uno para producir la señal Soff (ángulo de corte) y el segundo para producir una señal Son (ángulo de conducción), la segunda posee la misma frecuencia que la anterior, pero con un ángulo de retardo β, de la correcta sincronización de estas señales depende la conducción de los IGBT.

#### <span id="page-36-1"></span>**6.3.3.1 Generación del ángulo de corte**

Mediante la realimentación del valor eficaz del inversor (Vrms) y con la ayuda de un circuito de enganche de fase (PLL), se puede lograr fijar la fase existente del circuito Soff y la del inversor Vrms. El siguiente diagrama en bloque ayuda a comprender el funcionamiento de esta operación.

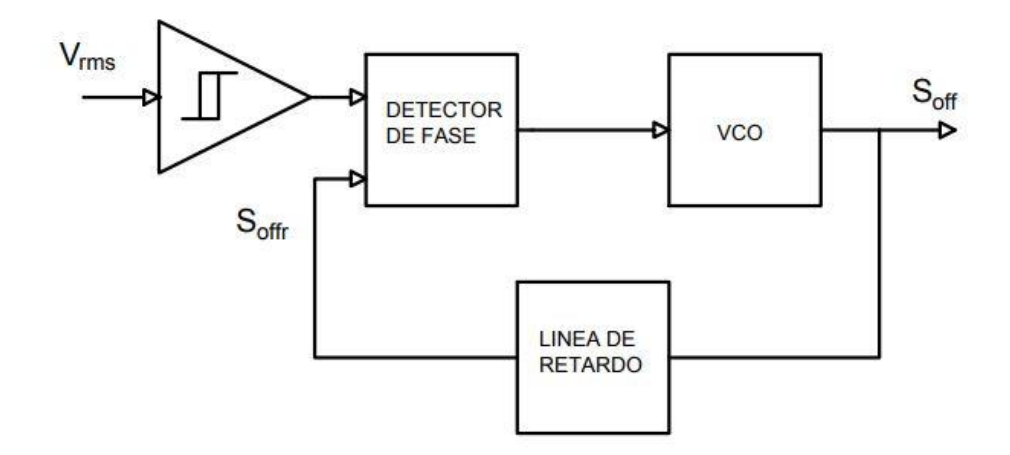

**Figura N°3.11**: *Diagrama en bloque del circuito generador del ángulo de corte.*

Mediante el uso de un transformador, se puede obtener el valor eficaz del inversor, el cual va al comparador con histéresis, que está sincronizado con los cruces por cero, este deber ser tan rápido como sea posible para no sumar retardos al proceso.

El detector de fase tiene una característica no periódica y es sensible a los cambios de fase, asegurando que las señales de entrada están en fase.

El oscilador controlado por tensión (VCO) es el encargado de generar los disparos Soff, los que controlan directamente a los transistores.

En cuanto a la línea de retardo tiene por función calcular y agregar los retardos producidos en el VCO, lo que demoran los transistores en apagarse (toff) y el tiempo que los transistores están encendidos. En otras palabras, esta línea se encarga de simular los disparos de los transistores del momento en que estos se activan hasta que se necesita apagarlos.

Para conseguir el correcto funcionamiento del circuito debe ajustarse una frecuencia inicial, correspondiente a la fase de reposo de inversor, mayor que la de resonancia del circuito de carga. De este modo, cuando comience a conmutar el inversor lo hará de modo que la frecuencia de la señal retardada Soffr sea mayor de la de Vrms con lo que la salida del detector de fase pasará a nivel bajo y la entrada del VCO disminuirá hasta conseguir igualar ambas frecuencias. A partir de este momento el lazo de realimentación alcanzará la estabilidad y la tensión de entrada del VCO permanecerá constante, recibiendo pequeñas aportaciones de carga cuando la tensión Vo esté adelantada o de descarga cuando lo esté Soffr.

#### <span id="page-38-0"></span>**3.3.3.2 Generación del ángulo de conducción**

En siguiente diagrama muestras la generación de la señal Son:

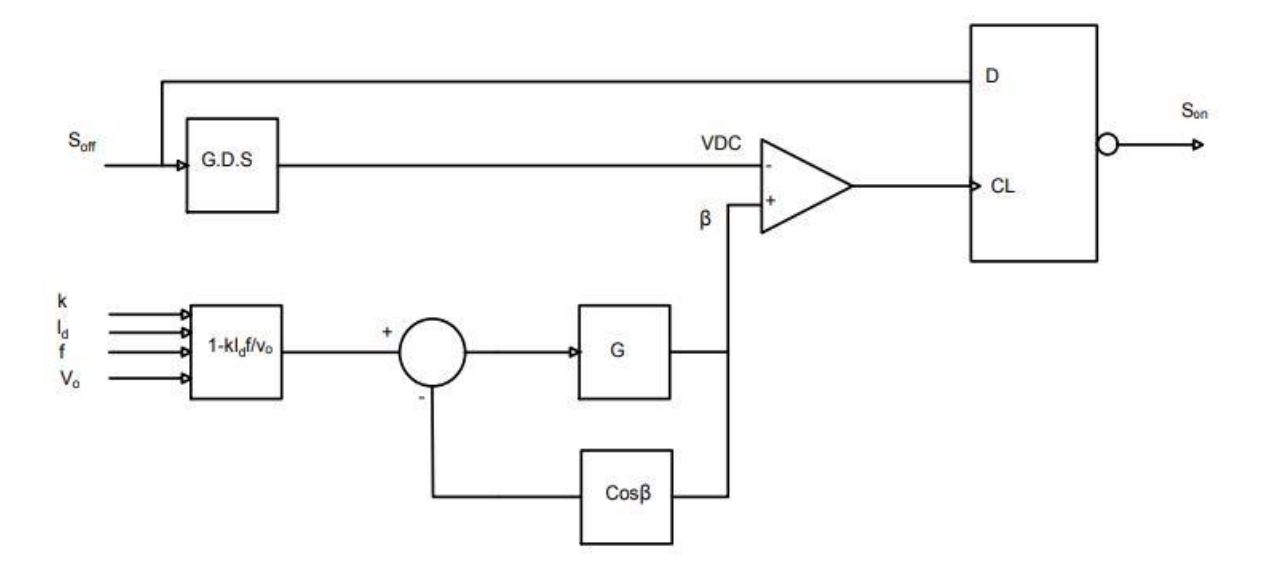

**Figura N°3.12**: *Diagrama en bloque del circuito generador del ángulo de conducción.*

El primer bloque muestra un generador de diente de sierra que está sincronizado al doble de la frecuencia de Soff, cuya pendiente es proporcional a la frecuencia, de modo que mantenga una amplitud máxima constante sin importar su periodo, de esta forma se asegura una proporcionalidad entre la fase y la amplitud sin importar la frecuencia. De modo que la amplitud de la señal diente de sierra representa los cruces por cero y al restarte el ángulo de retardo β se puede obtener la señal Son.

Al realizar las operaciones matemáticas mediante componentes análogos se puede obtener un ángulo β óptimo el cual va a variar dependiendo de los parámetros, para ajustar el valor de k se debe incluir un circuito externo que calcule el valor real de inductancia.

Posteriormente, mediante un circuito comparador se obtiene una señal rectangular, cuya anchura determina en ángulo β y que entra como señal de reloj a un flip-flop tipo D cuya entrada es Soff y la salida es Son.

#### <span id="page-39-0"></span>**3.3.3.3 Generación de disparos**

Como es de esperarse a la salida del flip flop se debe incluir un circuito combinacional que es el encargado de producir los disparos en los cuatros switches, a continuación, se muestra la tabla de verdad que nos permitirá obtener el circuito combinacional.

| Soff | Son |  |
|------|-----|--|
|      |     |  |
|      |     |  |
|      |     |  |
|      |     |  |

**Tabla N°3.2**: *Tabla de verdad de los switches.*

Donde Q representa en par de transistores 1 y 3, ordenados en sentido horario, a su vez ~Q representa el par de transistores 2 y 4. De esta forma se deduce que se necesita una compuerta AND y una NOR, conectada de la siguiente forma:

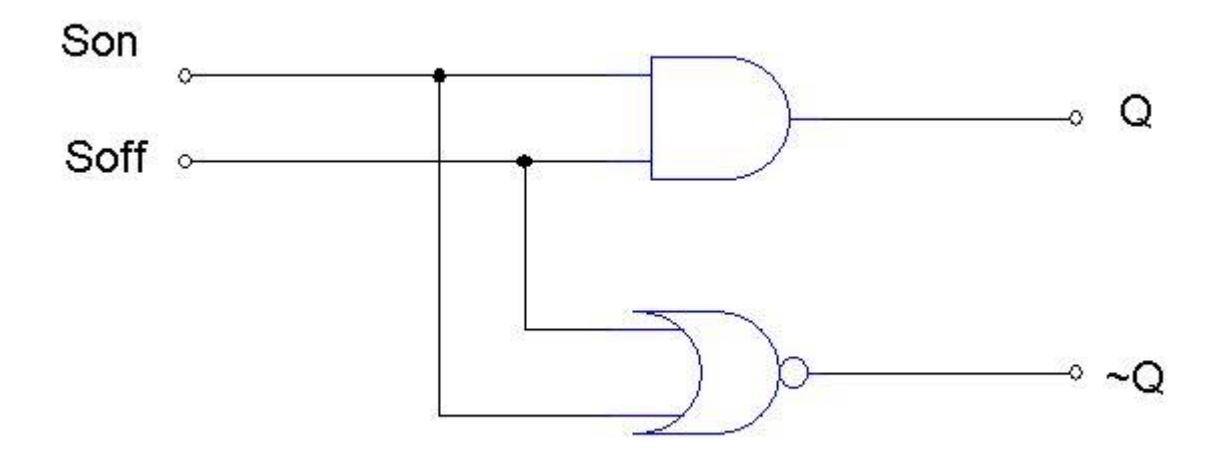

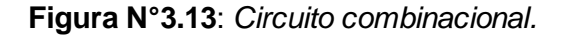

**Nota:** Se recomienda usar fibra óptica para transmitir los disparos desde las compuertas hasta los transistores, proporcionando aislamiento galvánico entre los dispositivos y de esta forma protegerlos de posibles picos de corriente. Además, mejora la inmunidad al ruido del sistema.

#### <span id="page-40-0"></span>**3.4 Circuito resonante**

Se dice que un circuito RLC está en resonancia cuando la corriente se encuentra en fase con respecto al voltaje. En esta condición el circuito se comporta como si fuera únicamente resistivo, existen varias formas de conectar los elementos, pero las más conocidas son RLC serie y RLC paralelo. A continuación, se muestra el análisis para cada uno de los circuitos.

#### <span id="page-40-1"></span>**6.4.1 Circuito resonante RLC en serie**

La siguiente figura muestra el diagrama de un circuito RLC serie:

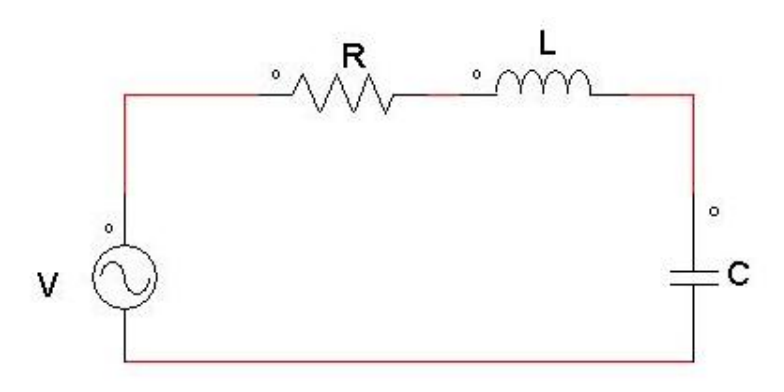

**Figura N°3.14**: *Circuito resonante RLC serie.*

Al obtener la impedancia equivalente se tiene:

$$
Z_{eq} = R + j(X_L - X_C)[\Omega]
$$
 (3.12)

Como se busca que el circuito sea únicamente resistivo, se tiene:

$$
\omega L = \frac{1}{\omega C} [rad] \ (3.13)
$$

Donde la frecuencia de resonancia está dada por:

$$
\omega = \omega_0 = \frac{1}{\sqrt{LC}} [rad] \text{ (3.14)}
$$

Donde:

Zeq= Impedancia equivalente

R= Resistencia equivalente

ω= Frecuencia angular

ωo= Frecuencia de resonancia

L= Inductancia equivalente

C= Capacitancia equivalente

El siguiente grafico muestra la respuesta en frecuencia del circuito:

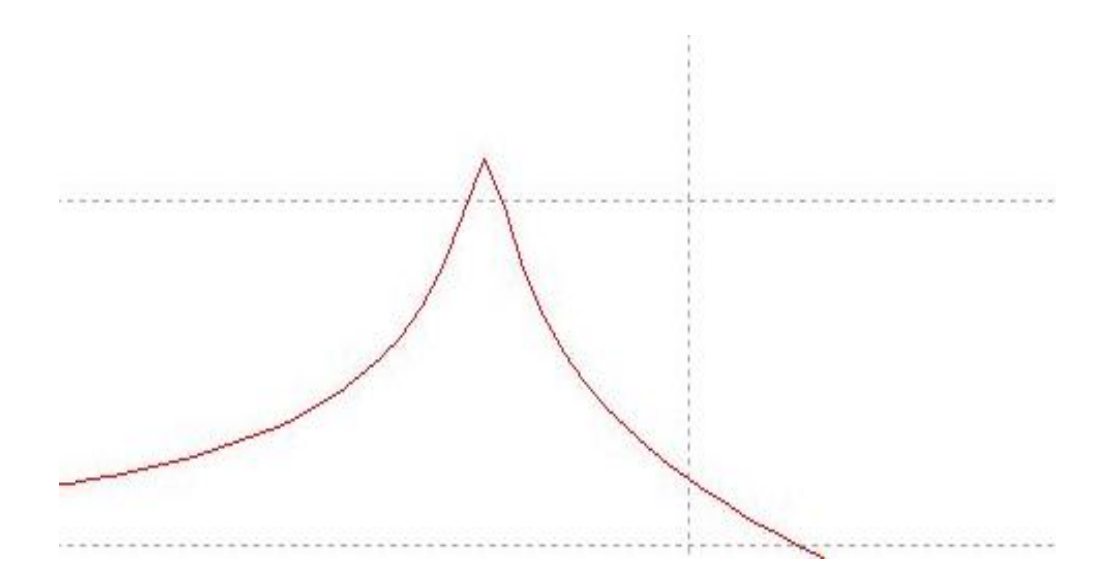

**Figura N°3.15**: *Respuesta en frecuencia del circuito RLC serie.*

Al analizar el grafico notamos que el circuito se comporta como un filtro pasabanda y se puede deducir que:

$$
Q=\frac{1}{\omega_0CR}\,(3.15)
$$

Donde:

Q= Factor de calidad

ωo= Frecuencia de resonancia

C= Capacitancia

R= Resistencia

Por lo que notamos que a medida que disminuye R aumenta el factor de calidad (Q).

#### <span id="page-43-0"></span>**3.4.2 Circuito resonante RLC paralelo**

El circuito que se muestra en la figura (3.16) corresponde a un RLC paralelo

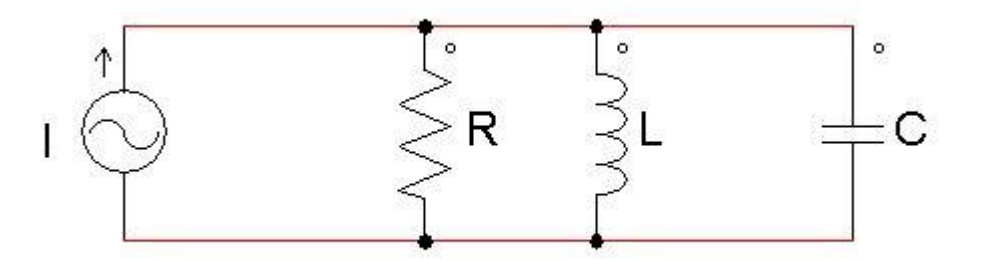

**Figura N°3.16**: *Circuito resonante RLC paralelo.*

Al obtener la admitancia equivalente se tiene:

$$
Y_{eq} = G + j\left(\omega C - \frac{1}{\omega L}\right)\left[\frac{1}{\Omega}\right]
$$
 (3.16)

como se desea obtener un circuito resistivo:

$$
\omega C = \frac{1}{\omega L} [rad] \ (3.17)
$$

Donde la frecuencia de resonancia está dada por:

$$
\omega = \omega_0 = \frac{1}{\sqrt{LC}} [rad] \ (3.18)
$$

Donde:

Yeq= Admitancia equivalente

G= Conductancia equivalente

A continuación, se muestra la respuesta en frecuencia del circuito:

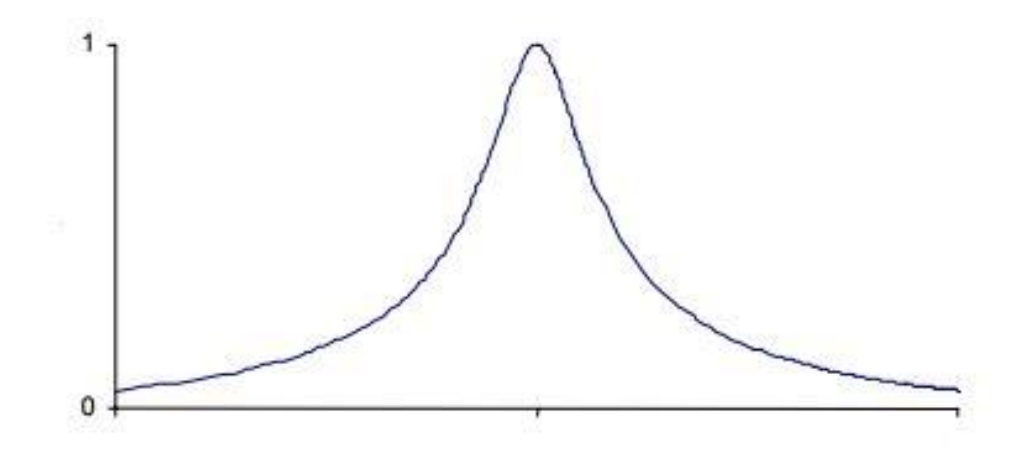

**Figura N°3.17**: *Respuesta en frecuencia de Circuito resonante RLC paralelo.*

Donde el ancho de banda está dado por:

$$
BW = \frac{1}{RC} [rad] \ (3.19)
$$

Donde:

BW= Ancho de banda

**Nota:** El circuito puede ser tan selectivo como se desee, pero al aumentar la selectividad se desperdicia energía, ya que para esto debe aumentar la resistencia.

#### <span id="page-45-0"></span>**3.4.3 Circuito tanque LC**

Al conectar la resistencia en serie con la bobina, se soluciona el tema de la selectividad del circuito considerablemente, pero se sigue teniendo las ventajas del circuito paralelo. A este circuito se le conoce como circuito tanque LC.

A continuación, se muestra el circuito propuesto:

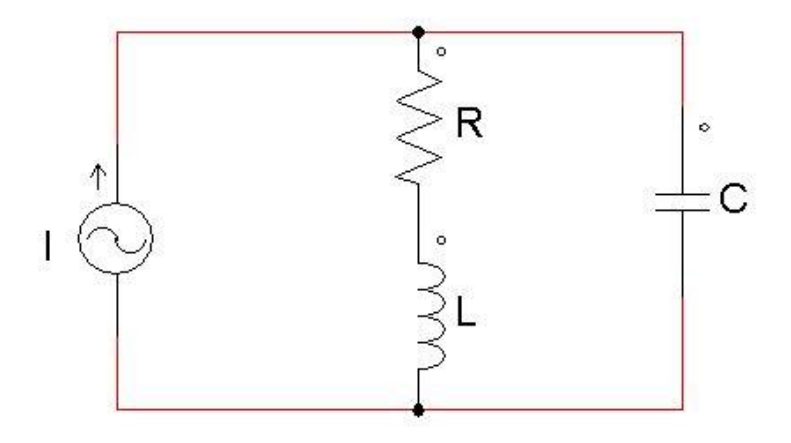

**Figura N°3.18**: *Circuito resonante RLC tanque.*

De donde su admitancia equivalente es:

$$
Y_{eq} = \frac{R}{R^2 + (\omega L)^2} + j \left[ \omega C - \frac{\omega L}{R^2 + (\omega L)^2} \right] \left[ \frac{1}{\Omega} \right] (3.20)
$$

*Universidad del Bío-Bío. Sistema de Bibliotecas – Chile* 

Si se analiza detenidamente la ecuación, se puede apreciar:

$$
G_p = \frac{R}{R^2 + (\omega L)^2} \left[\frac{1}{\Omega}\right] (3.21)
$$

$$
B_C = j\omega C \left[\frac{1}{\Omega}\right] (3.22)
$$

$$
B_L = -j\frac{\omega L}{R^2 + (\omega L)^2} \left[\frac{1}{\Omega}\right] (3.23)
$$

Donde:

Gp= Conductancia equivalente

BL= Reactancia inductiva

Bc= Reactancia capacitiva

**Nota:** Por lo que el circuito se reduce a un circuito RLC paralelo se puede utilizar todo el análisis realizado en el punto anterior (punto 6.4.2) no es necesario repetir los gráficos.

## <span id="page-47-0"></span>**4. CAPÍTULO IV: Diseño Del Horno**

En el siguiente apartado se muestra en detalle los pasos a seguir para concluir con el diseño de las distintas etapas que constituyen la circuitería del horno. En esta secciónse eligen los circuitos de acuerdo a las necesidades presentes, ya que si el diseño cambiara se podría considerar otra opción a la hora de elegir el rectificador, inversor, sistema de control, etc.

#### <span id="page-47-1"></span>**4.1 Dimensionamiento del horno**

Previo al diseño eléctrico y electrónico que implica el caldero, se debe dimensionar la carga que se va a calentar. Luego de un pequeño estudio de algunos materiales, se optó por diseñar el equipo para una carga de acero inoxidable el cual se especifica en la siguiente tabla:

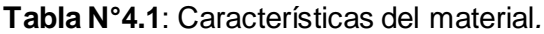

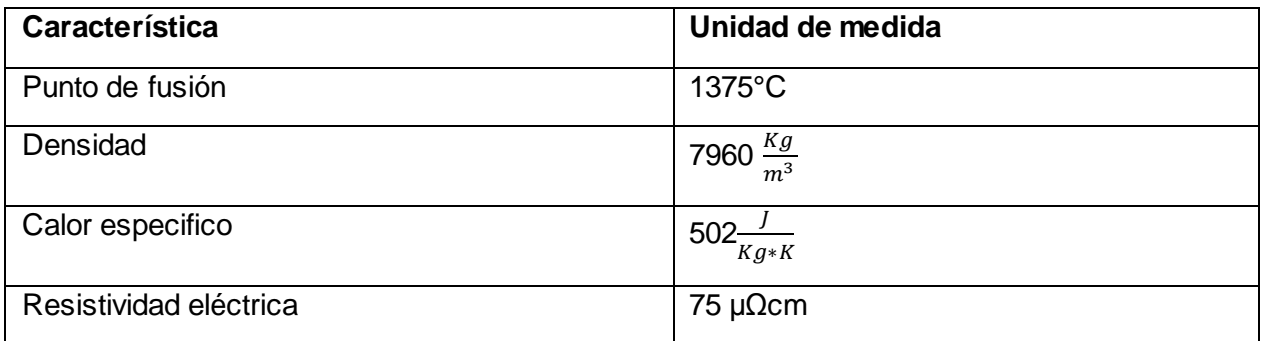

Una vez obtenidos los datos del material que se desea calentar se elige un trozo de acero inoxidable de 2cm de diámetro con un largo de 50cm, este será calentado a una temperatura de 1200°C en un tiempo de 10 segundos. Se procede a calcular la potencia eléctrica que se necesita.

Con la densidad se puede calcular la masa que posee el material:

$$
m=dV[kg]\ (4.1)
$$

Debido a que el material tiene forma cilíndrica, su volumen se puede calcular de la siguiente forma:

$$
V = \pi h r^2 \left[ m^2 \right] (4.2)
$$

Reemplazando en la ecuación anterior se obtiene:

$$
m = 1.25 [kg]
$$
 (4.3)

Al calcular la cantidad de calor necesario para elevar la temperatura del objeto de temperatura ambiente a los 1200°C, se tiene:

$$
Q = mC\Delta T \ (4.4)
$$

Reemplazando los datos, se obtiene:

$$
Q = 1.25 \cdot 502 \cdot (1200 - 25) = 737521 [J] (4.5)
$$

Al igualar el calor producido por efecto Joule con el calor térmico se obtiene:

$$
Q = i^2 R t = P t = m C \Delta T [J] (4.6)
$$

Donde al despejar la potencia eléctrica se obtiene:

$$
P=\tfrac{Q}{t}[W]\ (4.7)
$$

Al reemplazar los valores se tiene:

$$
P = 73752[W] (4.8)
$$

Como es de suponer se producirán perdidas en las distintas etapas del sistema, se aproxima la potencia eléctrica a 80kW, esta aproximación se calcula con mayor precisión una vez que se seleccionan los componentes, que se necesita conocer las curvas de potencia para hacer los cálculos pertinentes. Para la elección de la frecuencia se utiliza la siguiente tabla:

**Tabla N°4.2**: *Frecuencias óptimas para distintos diámetros.*

|             | <b>Frecuencia</b> |            |            |             |        |
|-------------|-------------------|------------|------------|-------------|--------|
| Acero no    | Acero             | Latón      | Cobre      | Aluminio y  | Hz     |
| magnético   | magnético         |            |            | aleaciones  |        |
|             |                   |            |            | de aluminio |        |
|             |                   |            |            |             |        |
| 1200°C      | 700°C             | 800°C      | 850°C      | 500°C       |        |
| D mm        | D mm              | D mm       | D mm       | D mm        |        |
| $150 - 500$ | $27 - 75$         | $110 -$    | $50-$      | $50-$       | 50     |
| $60 - 250$  | $8 - 35$          | $35 - 440$ | $22 - 800$ | $22 - 800$  | 500    |
| 40 - 175    | $6 - 25$          | $30 - 300$ | $15 - 600$ | $15 - 600$  | 1000   |
| $25 - 100$  | $3.5 - 14$        | $15 - 180$ | $9 - 350$  | $9 - 350$   | 3000   |
| $20 - 85$   | $2,5 - 10,5$      | $10 - 130$ | $7 - 260$  | $7 - 260$   | 5000   |
| $14 - 60$   | $2 - 8,5$         | $8 - 100$  | $5 - 180$  | $5 - 180$   | 10000  |
| $10 - 40$   | $1,5 - 5,5$       | $6 - 75$   | $3 - 125$  | $3 - 125$   | 20000  |
| $5 - 22$    | $0.7 - 3.0$       | $3,5 - 40$ | $2 - 75$   | $2 - 75$    | 60000  |
| $4 - 17$    | $0,5 - 2,0$       | $2,5 - 30$ | $1,5 - 60$ | $1,5 - 60$  | 100000 |
| $1,8 - 8$   | $0,2 - 1,0$       | $1,2 - 15$ | $0,6 - 20$ | $0.6 - 20$  | 500000 |

Se elige una frecuencia de 20kHz, ya que es la que mejor se ajusta al diseño, debido a que el diámetro elegido está a la mitad del rango.

#### <span id="page-49-0"></span>**4.2 Circuito resonante RLC tanque**

Como era de suponerse se utiliza el circuito tanque RLC, debido a que es el que presenta la respuesta en frecuencia más óptima para la aplicación, a continuación, se muestra el diseño relacionado con este circuito.

Primero se despeja C de la ecuación de diseño, de donde se obtiene:

$$
C = \frac{1}{\omega^2 L} = \frac{1}{(2\pi f)^2 L} (4.9)
$$

Calculo de "L". Se podría diseñar un circuito RLC tanque para que tenga un Q lo más optimo posible, pero en la realidad sería prácticamente imposible encontrar dichos elementos, por esta razón se busca en el mercado un alambre de cobre que cumpla con las condiciones para poder construir una bobina de calidad y a partir de eso se continua con los cálculos, las especificaciones se pueden ver en las siguientes expresiones:

Tubo de 3mm de espesor  
\n
$$
= 10 \times 3 \text{mm} = 30 \times 10^{-3} \text{m}
$$
  
\n $N = 10$   
\n $r = 15 \text{mm} = 15 \times 10^{-3} \text{m}$ 

En los anexos se puede encontrar más detalle sobre el cálculo de L y todo lo necesario para escoger una de calidad, con estos datos se calcula L como se muestra en la siguiente ecuación:

$$
L = \frac{0.0395 \cdot (15 \cdot 10^{-3})^2 \cdot 10^2}{30 \cdot 10^{-3}} = 0.0296 \mu H \text{ (4.10)}
$$

Una vez calculado L, basta con remplazar los datos en la ecuación (4.9) para obtener C, como se muestra a continuación:

$$
C = \frac{1}{(2\pi f)^2 L} = \frac{1}{(2\pi \cdot 20K)^2 \cdot 0.651 \cdot 10^{-3}} = 97.3nF(4.11)
$$

En cuanto a la elección del condensador se recomienda usar uno de plástico, por la gran potencia que soportan y se puede ajustar al valor deseado, de otra forma se podría utilizar un banco de condensadores.

Calculo de la resistencia de la inductancia, al ser un alambre de grandes dimensiones, su resistividad eléctrica es considerable, por lo que no se puede despreciar y teóricamente se calcula de la siguiente forma:

Resistividad del cobre  $(\rho)$  0,0171

$$
R_b = \rho \cdot \frac{l}{s} [\Omega] (4.12)
$$
  

$$
l = 30mm \cdot \pi \cdot 10 + 0.02m = 0.962m (4.13)
$$
  

$$
S = 3 \cdot 10^{-3} \pi = 0.00943 m^2 (4.14)
$$

Luego de calcular la resistencia equivalente en paralo se tiene:

$$
R_{\rho} = R_b = 0.0171 \cdot \frac{0.962}{0.00943} = 1.745 \Omega \ (4.15)
$$

Siendo este último el valor que se debe emplear en el circuito RLC tanque.

Para calcular la inductancia equivalente en paralelo se debe emplear la ecuación (3.23) vista en el capítulo anterior, al reemplazar se tiene:

$$
L_{\rho} = 0.651 [mH] (4.16)
$$

#### <span id="page-51-0"></span>**4.3 transformadores**

Debido a que no es necesario realizar una modificación en la potencia activa, se opta por usar un transformador 1:1, el cual debe poseer las especificaciones que se muestran en la siguiente tabla:

#### **Tabla N°4.3**: *Especificaciones del transformador.*

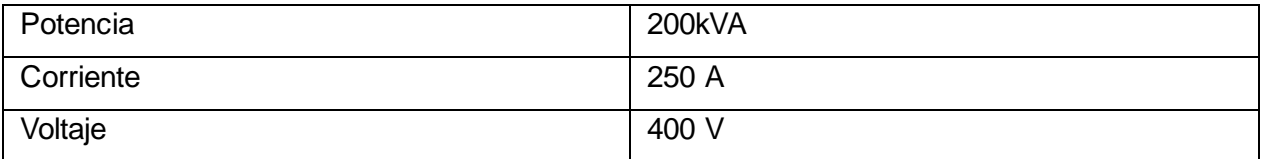

#### <span id="page-52-0"></span>**4.4 Convertidor DC/AC**

Para diseñar el convertidor se debe especificar su corriente y voltaje, como se puede apreciar en las siguientes ecuaciones:

$$
P=i^2R(4.17)
$$

Al despejar la corriente de la ecuación se tiene:

$$
i = \sqrt{\frac{P}{R}} = \sqrt{\frac{80K}{1,745}} = 214[A] (4.18)
$$

Recordando que la potencia también viene dada por:

$$
P = VI (4.19)
$$

De donde al despejar el voltaje se obtiene:

$$
V = \frac{P}{I} = \frac{80K}{214} = 374 \, [V] \, (4.20)
$$

En vista de los resultados obtenidos, se opta por usar dos IGBT y dos diodos en paralelo para construir los switches, de esta forma solo tendrán que soportar la mitad de la corriente, además deben ir anclados a un radiador con agua, para lograr enfriar los dispositivos, los disparos deben llegar mediante fibra óptica para minimizar el ruido y proveer de aislamiento galvánico.

#### <span id="page-53-0"></span>**4.5 Rectificador trifásico semi controlado**

Para el diseño del rectificador trifásico se opta por usar uno semicontrolado, ya que como se dijo en el capítulo III, se ajusta de mejor forma a la aplicación.

Para diseñar el conversor nos interesa saber con qué ángulo se deben disparar los tiristores, lo cual se puede obtener de la siguiente forma:

$$
V_{DC} = 3\frac{\sqrt{2}}{\pi} \cdot 381 \cdot \cos \alpha = 374 \ (4.21)
$$

$$
\alpha = 43^{\circ}
$$

#### <span id="page-54-0"></span>**4.6 Filosofía de control**

Para controlar la potencia, se debe modificar el ángulo de disparo de los tiristores, para ello se debe generar dicho ángulo. Lo primero que se debe hacer es calcular el valor RMS del voltaje de alimentación, en este caso como se desea fabricar una fuente de corriente, se realimenta en corriente (rms), esta referencia va a un circuito de enganche de fase, el que consiste en un circuito capaz de detectar los cruces de corriente por cero, que se compone de un comparador con histéresis, un detector de fase y un oscilador controlado por voltaje. Una vez que llega la señal rms al comparador con histéresis, el que está sincronizado con los cruces por cero, entrega una señal de voltaje al detector de fase. El encargado de detectar la fase de la señal de entrada, envía una referencia de voltaje a un restador el que la compara con una señal de referencia (Alpha) finalmente el resultado llega al VCO, este genera los disparos de los tiristores. La referencia Alpha debe ser calculada por otro circuito, el cual se encarga de recibir una realimentación del volumen del material a tratar, donde se sugiere usar un PIC con valores predeterminados.

En cuanto al control de la frecuencia con la que se induce la corriente depende del puente H, para ello se debe generar dos ángulos, uno de corte y otro de conducción, estos se detallaron en el capítulo III, de igual forma se resume con el fin de hacer el nexo entre los dos tipos de control. El ángulo de corte se genera de forma similar a la vista para los tiristores, se requiere de un PLL, una vez generado este ángulo sirve de referencia para crear el ángulo de conducción, que posee la misma frecuencia, pero con un desfase β, para lograr la sincronía entre la frecuencia del puente y la carga RLC, se calcula β de un factor de potencia ideal igual a uno, por lo que el desfase corresponde al tiempo que tardan los IGBT en apagarse completamente. A su vez el ángulo de corte sirve de referencia para un generador de diente de sierra que mantiene una amplitud constante y una frecuencia variable, también es la entrada de dato de un flip- flop tipo D, la señal de reloj del flip-flop viene dado por el desfase β comparado con la señal diente de sierra, la señal de salida del flip flop corresponde al ángulo de conducción. Finalmente, se llevan los dos ángulos a un circuito combinacional el que se encarga de disparar los switches.

#### <span id="page-55-0"></span>**5.COMENTARIOS Y CONCLUSIONES**

En el capítulo I se aprendió sobre las distintas aplicaciones que se le puede dar al horno, destacando Forjado de metales, tratamientos térmicos y fusión de algunos materiales. Además, se deja claro por qué para ciertas aplicaciones (la mayoría) es más eficiente usar un horno de inducción por sobre uno resistivo o de combustibles fósiles.

Capitulo II a lo largo del desarrollo de este apartado, se interioriza poco a poco en lo que es el calentamiento por inducción, las leyes mencionadas ahí que son de suma importancia a la hora de diseñar un horno con éxito, debido a que están presente a lo largo de las distintas etapas del caldero en sí.

Partiendo por la ley de Ampere, ya que, si no se hubiese descubierto que una corriente eléctrica produce un campo magnético, no se podría haber investigado si el fenómeno inverso también es posible. Con la ley de Faraday queda demostrado que es posible generar una corriente en un material conductor, por lo cual el problema de calentar solo la pieza que se desea tratar queda resuelto. Una vez que se logra inducir la corriente aparece el Efecto Joule a calentar casi por arte de magia el material a tratar, pero como se comentó anteriormente esto es producto del choque de los electrones con las moléculas al interior del material. Finalmente se habla de la importancia del Efecto Pelicular, gracias a este fenómeno se puede determinar la frecuencia optima a la que se debe operar distintos espesores de materiales. Si bien, en esta breve investigación no se calculó de forma teórica, se adjunta una tabla (tabla 4.2) donde se muestran algunos valores ya definidos a modo de optimizar el tiempo.

Capitulo III esta parte de la investigación le da una solución electrónica definitiva al problema propuesto, se muestra un sistema electrónico capaz de calentar una pieza sin contacto, de la forma más eficiente posible y tan rápido como la potencia eléctrica lo permite. Además, soluciona los problemas tales como: Contaminación de atmosfera de trabajo, recursos humanos, horas de mantención reducidas y obtención de materiales más puros.

Una vez vista las distintas alternativas se evalúan las más viables y que calzan de mejor forma con el eje de la investigación.

Capitulo IV en esta sección se recopila la información obtenida en el capítulo anterior, de esta forma se llega a un diseño preliminar donde se selecciona el rectificador trifásico controlado por tiristores, ya que además de poder manejar más potencia, tiene la capacidad de generar corrientes negativas, algo muy útil a la hora de pensar en un apagado de emergencia. Luego, se elige el circuito RLC tipo tanque por sobre los otros, por la sencilla razón que posee una mejor respuesta en frecuencia, siendo su ancho de banda más acotado. En cuanto al transformador se

56

elige uno de aislamiento, ya que no se necesita adaptar las potencias, por esta misma razón es que el trafo es 1:1.

En cuanto al inversor solo se investigó sobre los más usados en la industria manufacturera de hornos de inducción, siendo un conversor de IGBTs de alta potencia, además se muestra un diagrama de control y se explica su filosofía con la intención de que en futuras investigaciones se pueda mejorar esta sección, ya que la mostrada es una analógica que limita bastante las posibilidades de uso del caldero. Por lo que se propone usar algún micro controlador para digitalizar este proceso, dentro de los más usados en la actualidad se encuentran: PLC, FPGA, DSP o algún otro dispositivo de esta línea.

#### <span id="page-57-0"></span>**IV. BIBLIOGRAFÍA**

- [1] Influencia de los componentes parásitos en el análisis y diseño de inversores resonantes paralelos para aplicaciones de calentamiento por inducción Vicente Esteve Gómez, 1999. Universidad de Valencia
- [2] Elementos de electromagnetismo. M. Sadiku, 2011. México
- [3] Efecto Joule. [https://www.ecured.cu/Efecto\\_Joule](https://www.ecured.cu/Efecto_Joule) accesada noviembre de 2017.
- [4] Electronica de potencia H.Rashid, 2006. University of West Florida
- [5] Valvias <http://www.valvias.com/prontuario-propiedades-materiales-calor-especifico.php> accesada noviembre de 2017.
- [6] Good Fellow <http://www.goodfellow.com/S/Acero-Inoxidable-AISI-316.html> accesada noviembre de 2017.
- [7] Calentador por inducción de alta frecuencia <http://www.qsl.net/lw1ecp/calinduc/calinduc.htm> accesada diciembre de 2017.
- [8] Estudio de blindaje magnético en materiales conductores en función de la frecuencia [http://www.scielo.org.co/scielo.php?script=sci\\_arttext&pid=S0121-](http://www.scielo.org.co/scielo.php?script=sci_arttext&pid=S0121-74882016000100008) [74882016000100008](http://www.scielo.org.co/scielo.php?script=sci_arttext&pid=S0121-74882016000100008) accesada diciembre de 2017.
- [9] Calentador por inducción de alta frecuencia <http://www.qsl.net/lw1ecp/calinduc/calinduc.htm> accesada diciembre de 2017.
- [10] Desarrollo de un sistema de procesamiento de plástico por calentamiento basado en el principio de inducción electromagnética Carina Paredes F. Alex Ortega F, 2014. Escuela superior politécnica Chimborazo
- [11] Electrónica fácil <https://www.electronicafacil.net/tutoriales/Los-condensadores.php> accesada diciembre de 2017.
- [12] El FLIP FLOP <http://hyperphysics.phy-astr.gsu.edu/hbasees/Electronic/Dflipflop.html> accesada enero de 2018.
- [13] Análisis de Circuitos Eléctricos Ramon Zambrano L. Universidad del Bio-Bio
- [14] Horno de inducción para el calentamiento de barras de acero Ramon Torrejón S., 1981. Pontificia Universidad Católica De Chile
- [15] Desarrollo de un horno con control de potencia usando técnicas de modulación sobre una carga resonante Julio Walter H, 2006. Universidad Simón Bolívar.
- [16] Diseño y construcción de bobina de calentamiento por inducción para fundición de titanio Winder Gonzales, 2008. Universidad Simón Bolívar.
- [17] Apuntes Electrónica Industrial Pedro Melin, 2016. Universidad del Bio-Bio
- [18] PSIM Pro Edition (9.0.3) [Software]
- [19] Multisim Power Pro Edition (12.0.1) [Software] 2001-2002 National Instruments.
- [20] AutoCAD [Software] 2006

### <span id="page-59-0"></span>**V. ANEXOS**

# <span id="page-59-1"></span>**Anexo A**

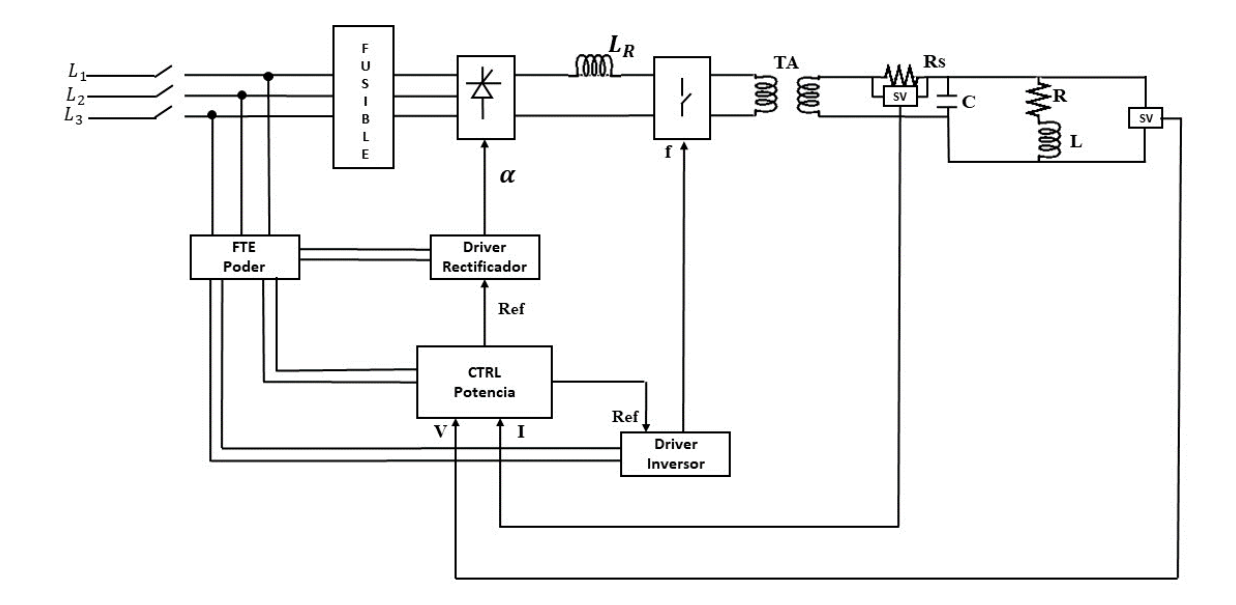

**Figura N°5.1**: Diagrama eléctrico general de un horno de inducción.

#### <span id="page-60-0"></span>**Anexo B**

#### **DISEÑO DE BOBINAS**

Constantino Pérez Vega y José Mª Zamanillo Sáinz de la Maza

Cálculo de la Inductancia de bobinas de una sola capa.

Inicialmente, se dan las principales fórmulas para calcular la inductancia de bobinas de una sola capa. Este puede considerarse como el problema de análisis, es decir, dada una bobina de geometría conocida, determinar su inductancia. El problema de diseño, sin embargo, es un problema de síntesis en el que lo que se da es la inductancia deseada y es necesario determinar su geometría. Aquí se tratarán únicamente bobinas de sección circular.

En la figura (5.2) se muestra esquemáticamente una bobina o solenoide de una sola capa, sin núcleo, es decir con "núcleo de aire" o de cualquier otro material con permeabilidad relativa (ur) igual a uno.

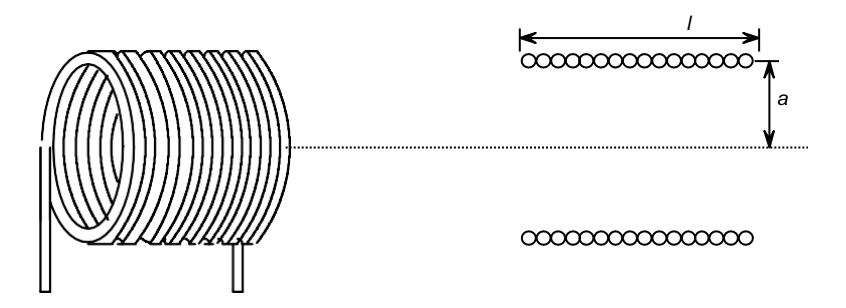

**Figura 5.2** *Bobina de una capa con núcleo de aire*

La bobina tiene *N* espiras o vueltas, es de longitud *l* y de radio *a*. expresados en cm Es muy importante hacer notar que el cálculo de bobinas se basa en fórmulas empíricas y, por consecuencia, los valores que se obtienen son aproximados. Aquí se darán algunas de dichas fórmulas.

En el caso ideal de una bobina compuesta por una cinta muy delgada, en que las espiras están separadas una distancia infinitesimal, la inductancia es la misma que la de una película de corriente y está dada por:

$$
L=\frac{0.0395a^2N^2}{l}
$$

# <span id="page-61-0"></span>**Anexo C**

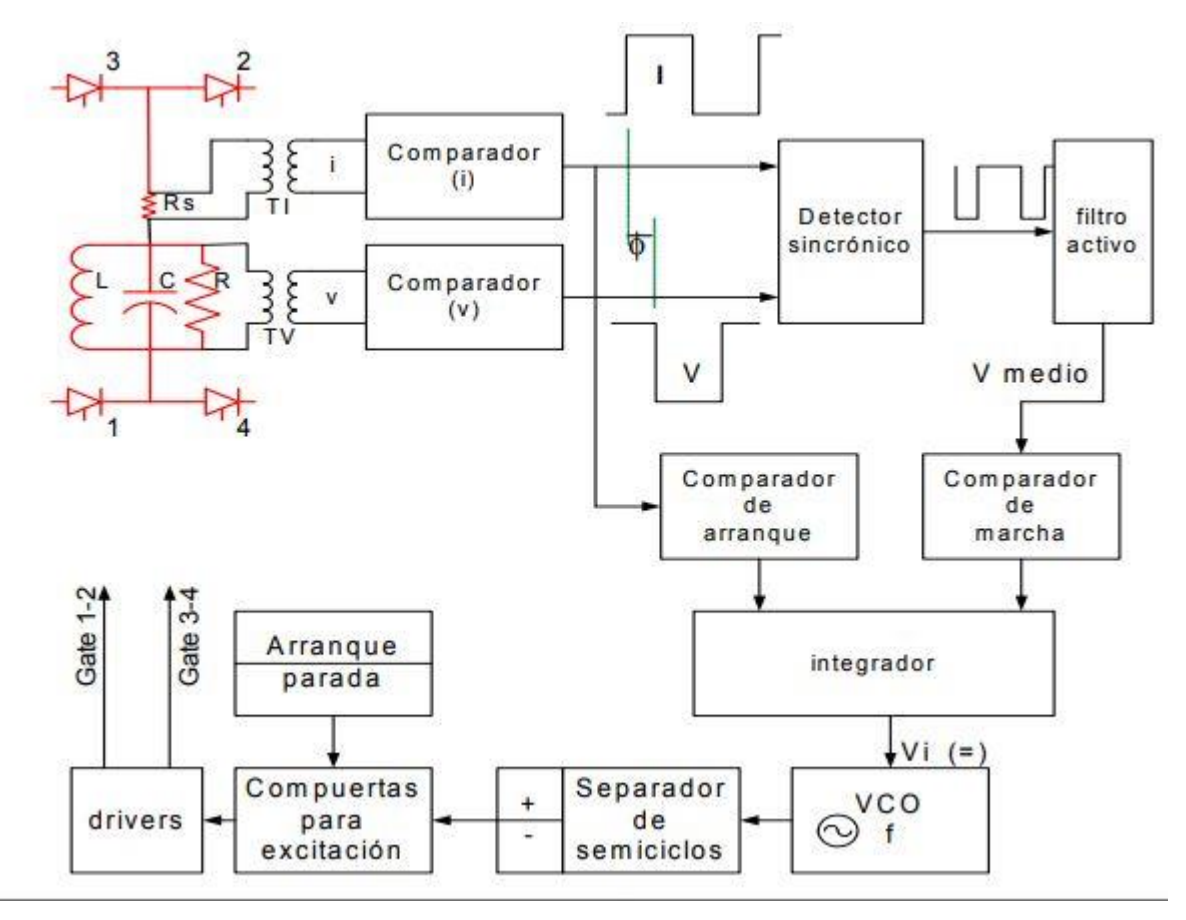

**Figura N°5.3**: Diagrama detallado de la generación de los ángulos de corte*.*

# <span id="page-62-0"></span>**Anexo D**

Cotizaciones de algunos modelos disponibles en el mercado:

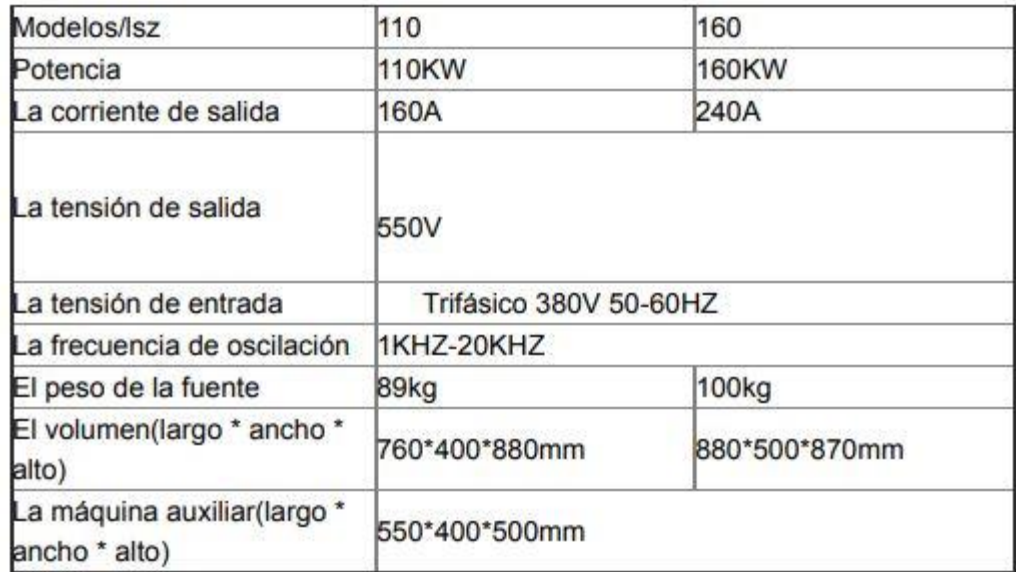

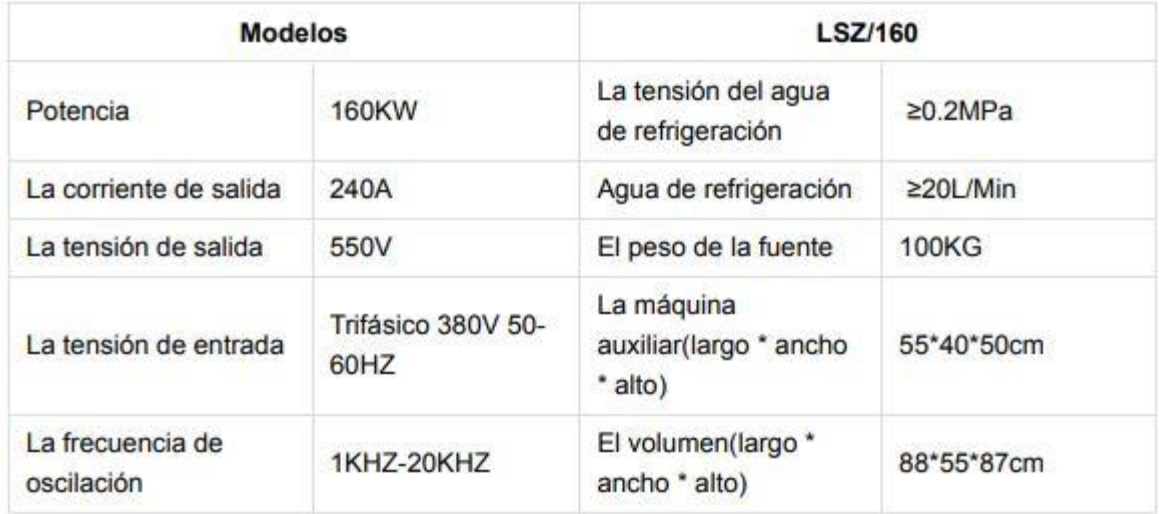

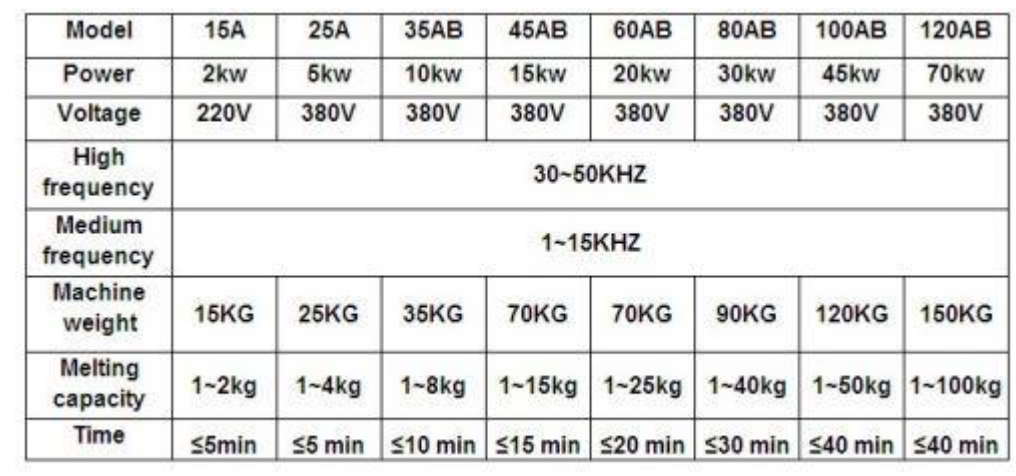